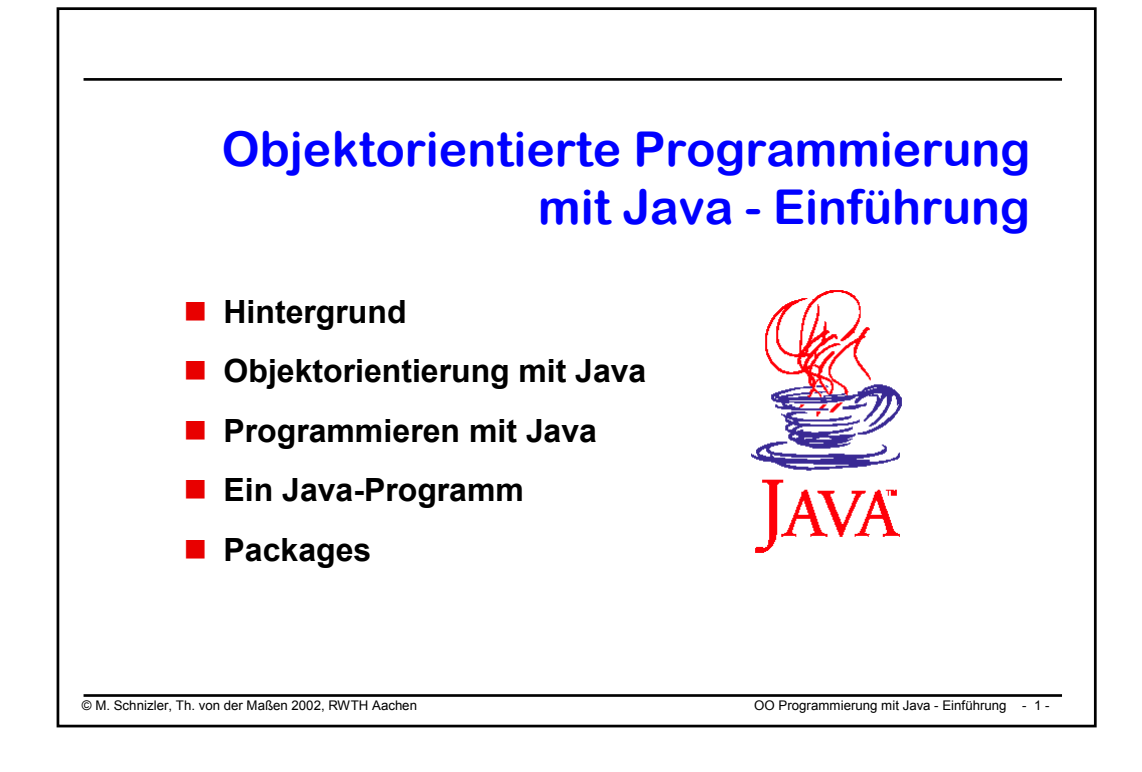

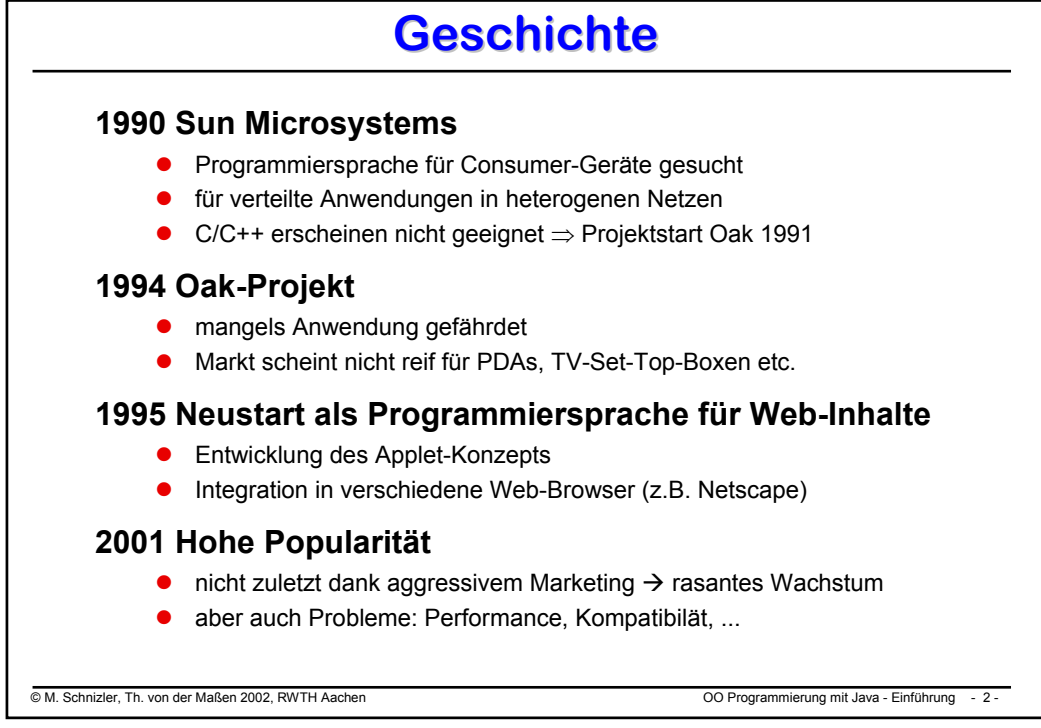

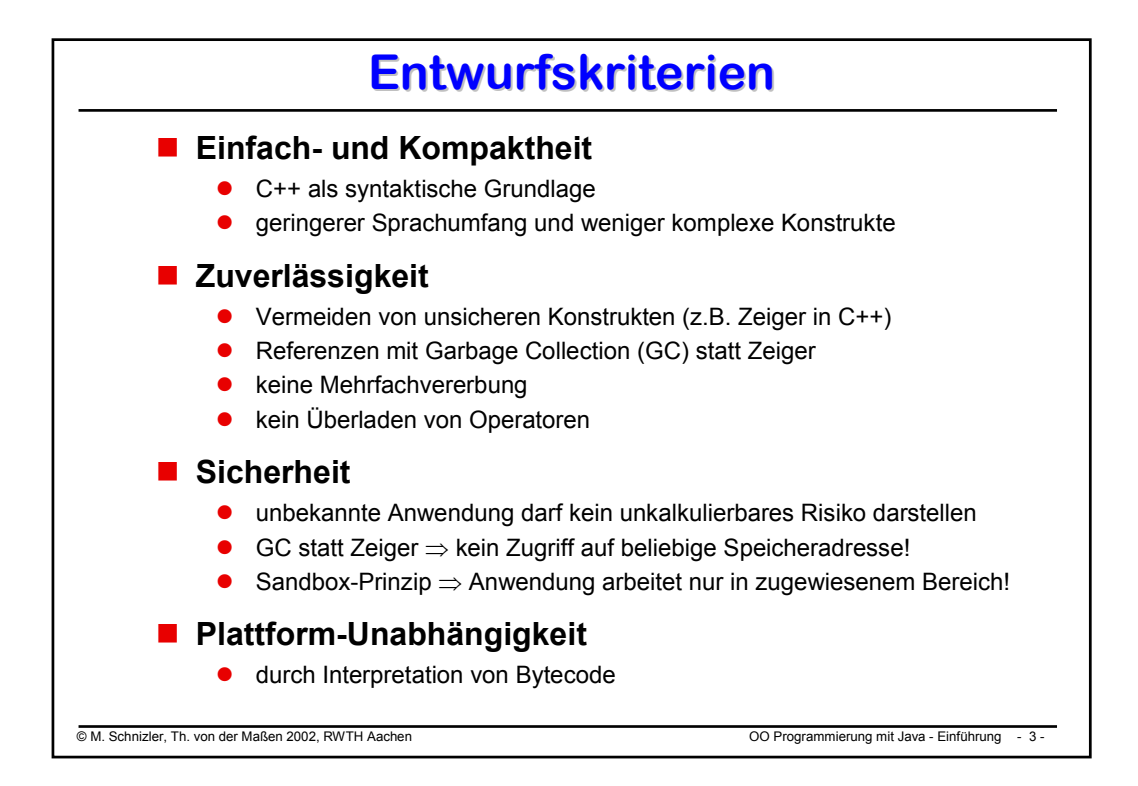

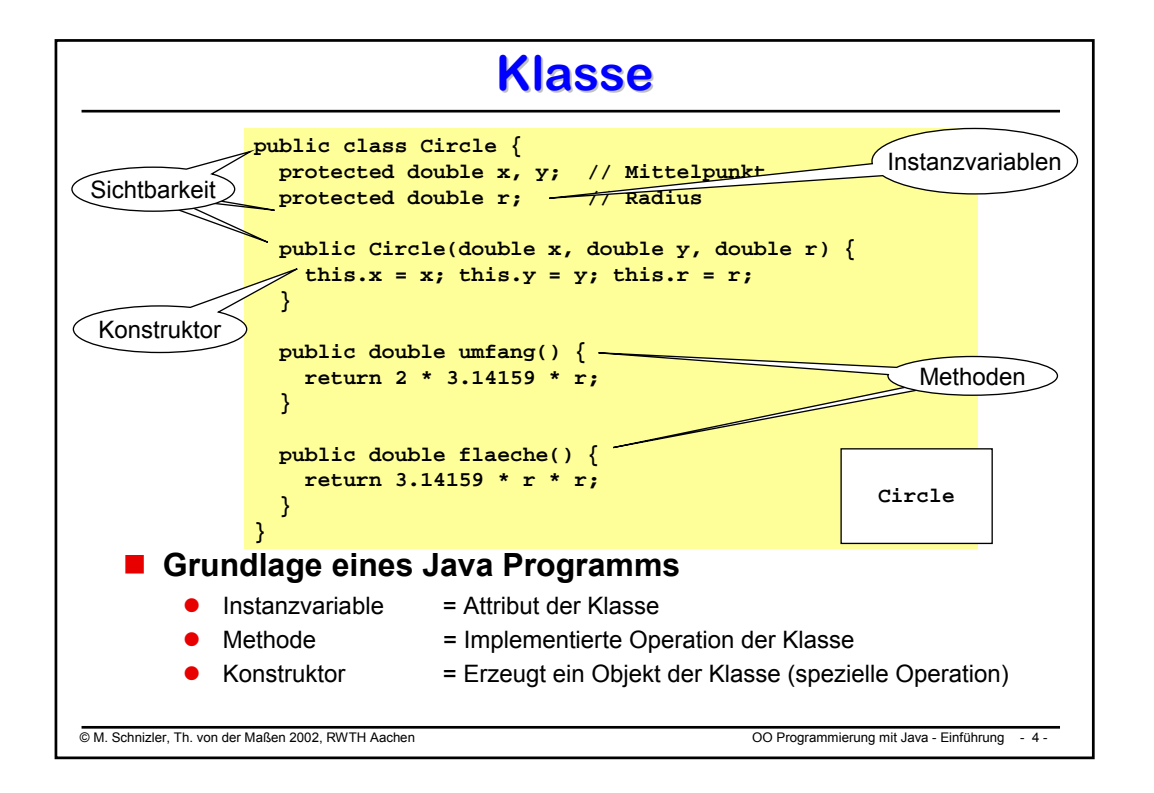

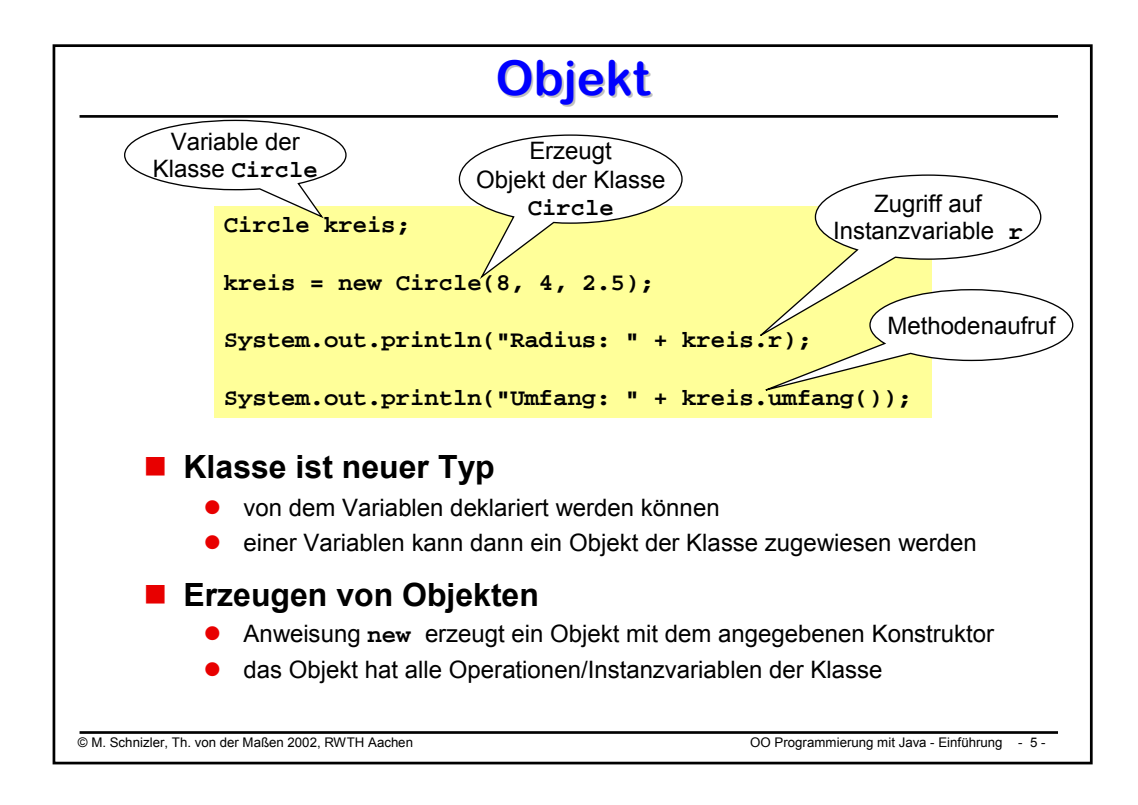

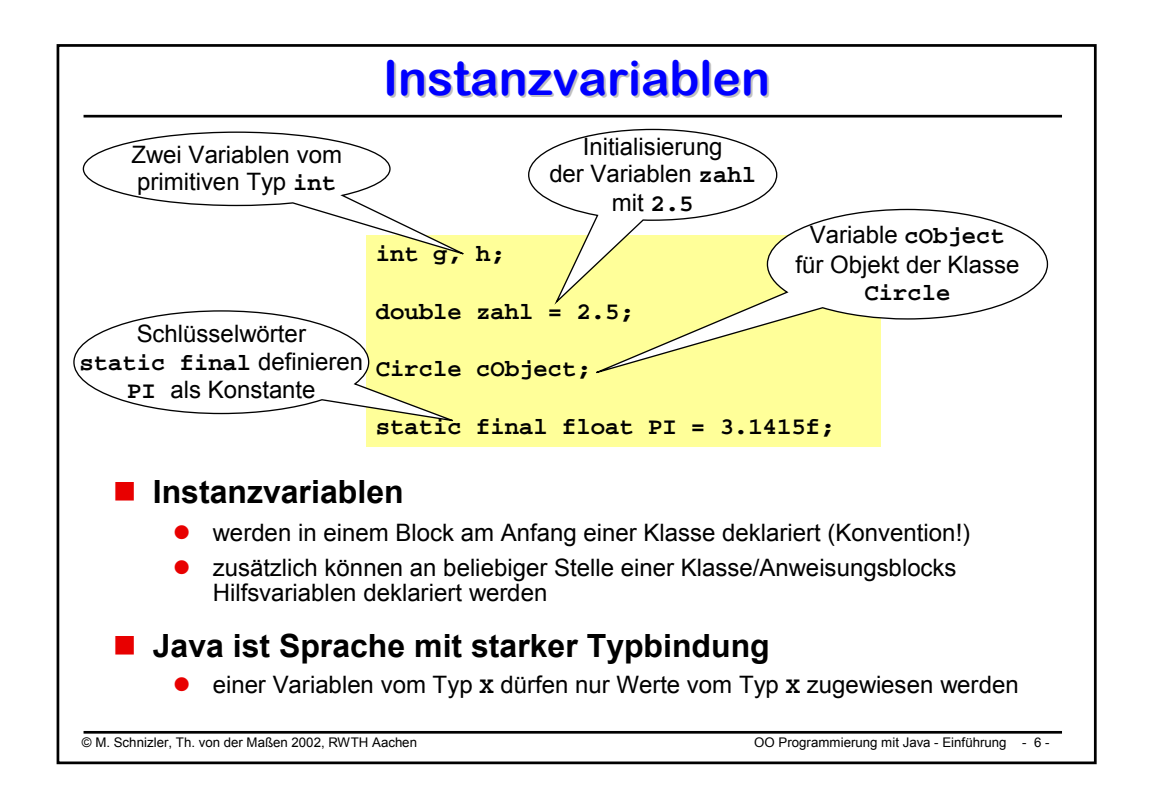

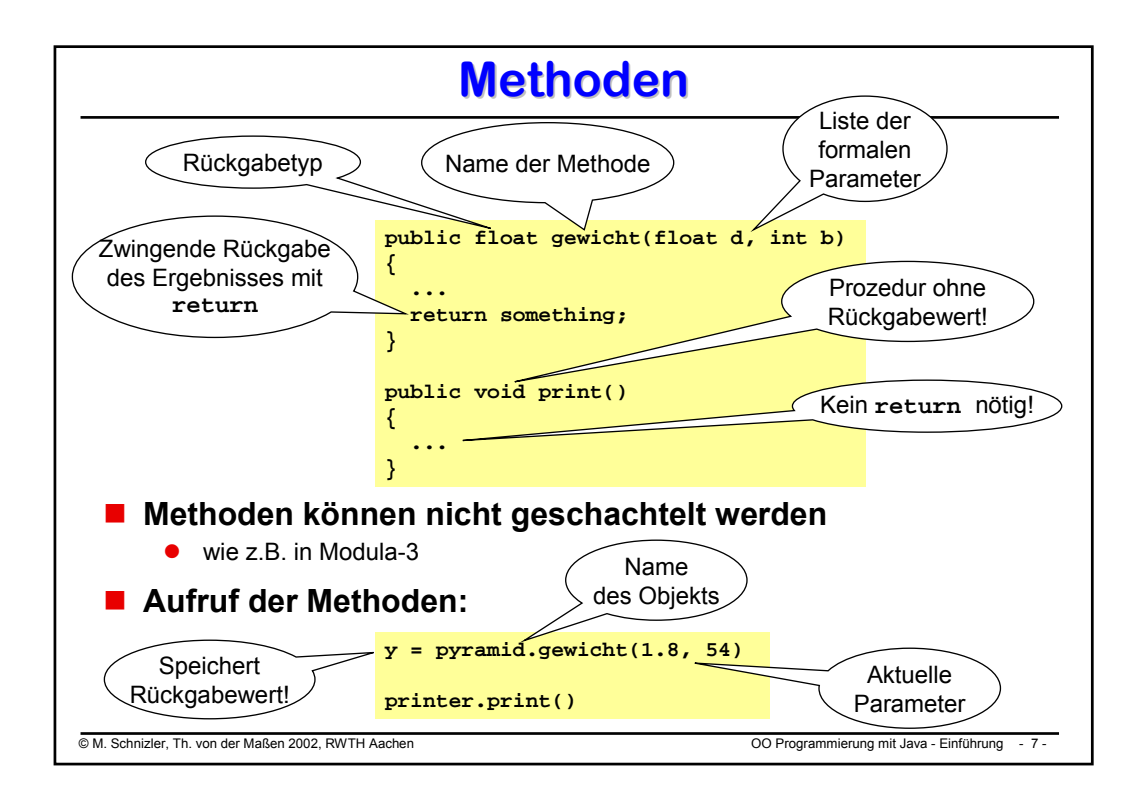

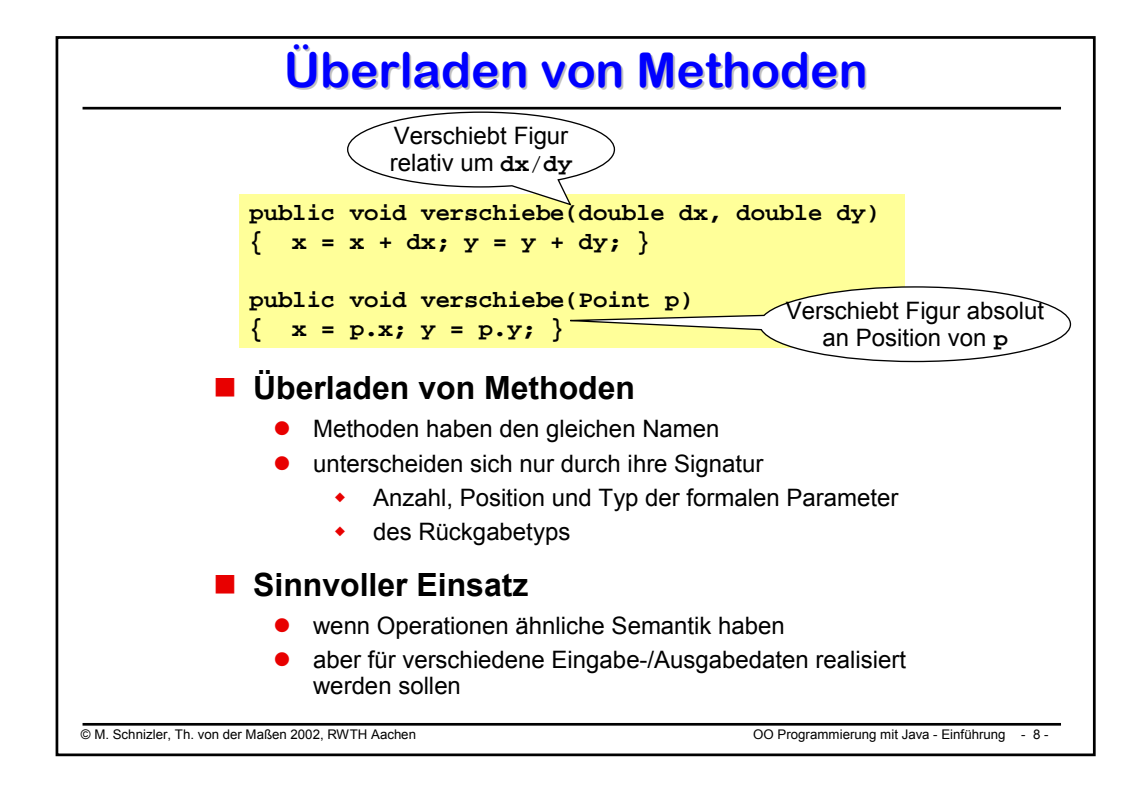

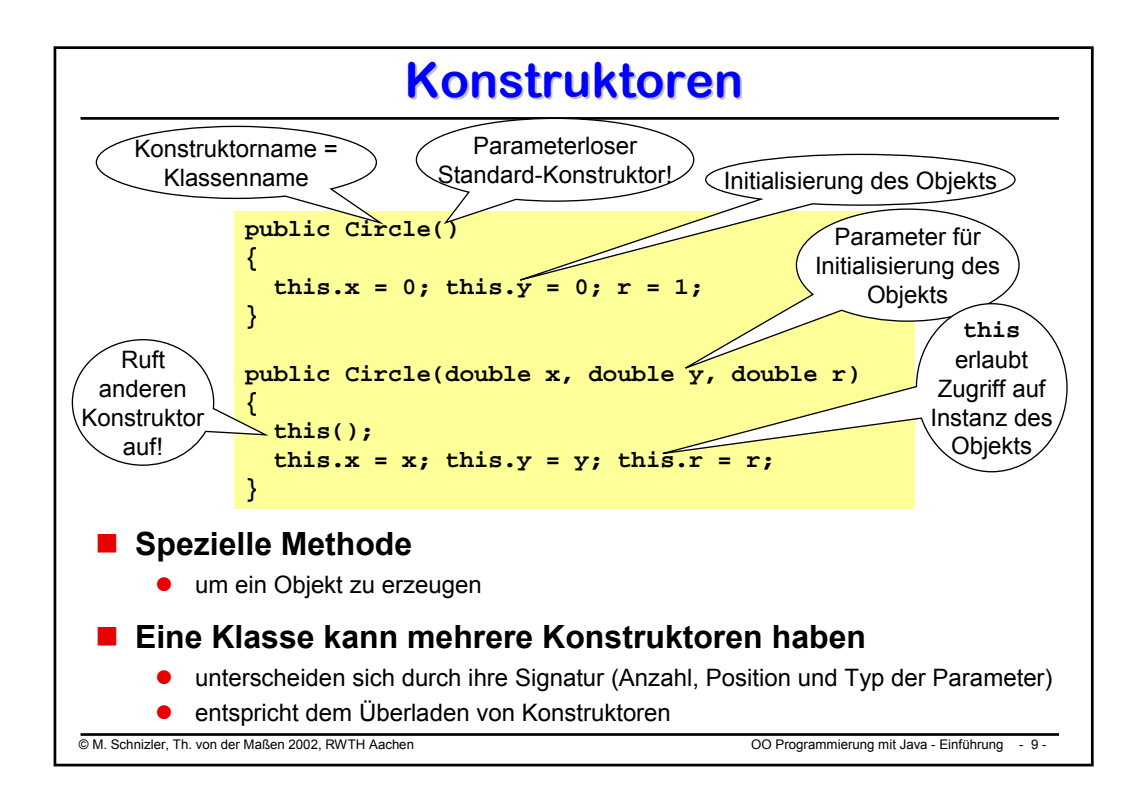

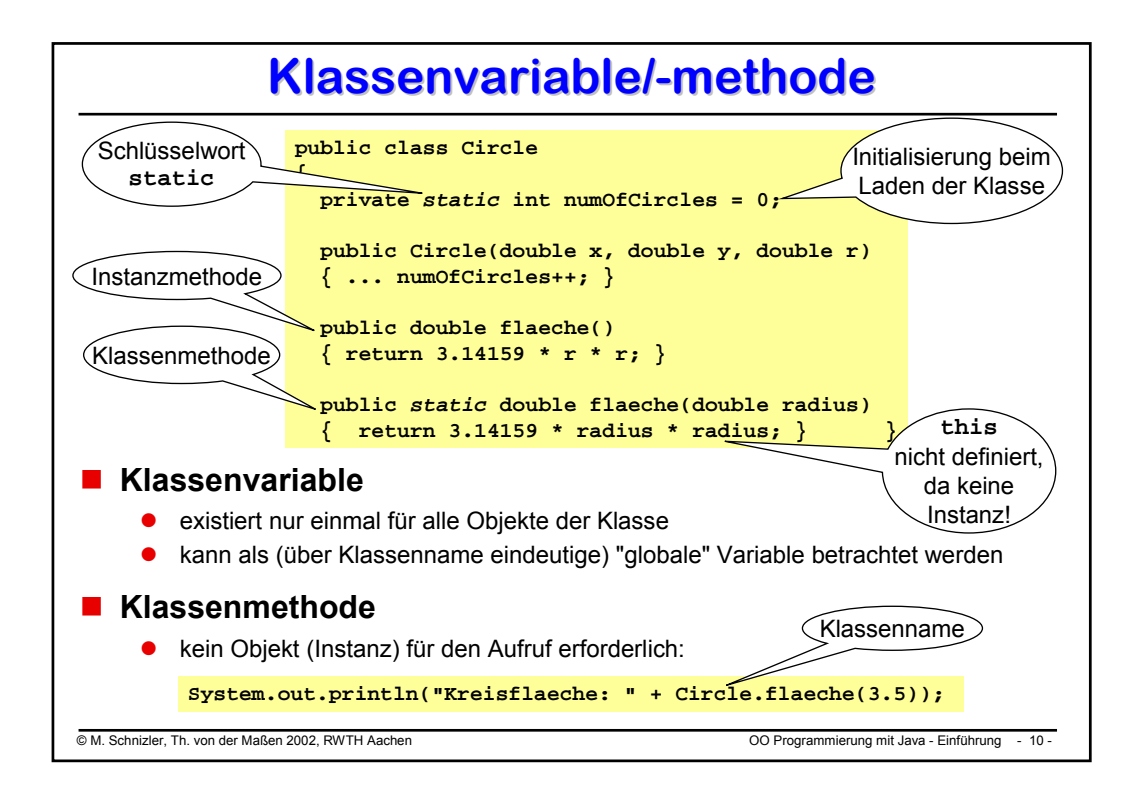

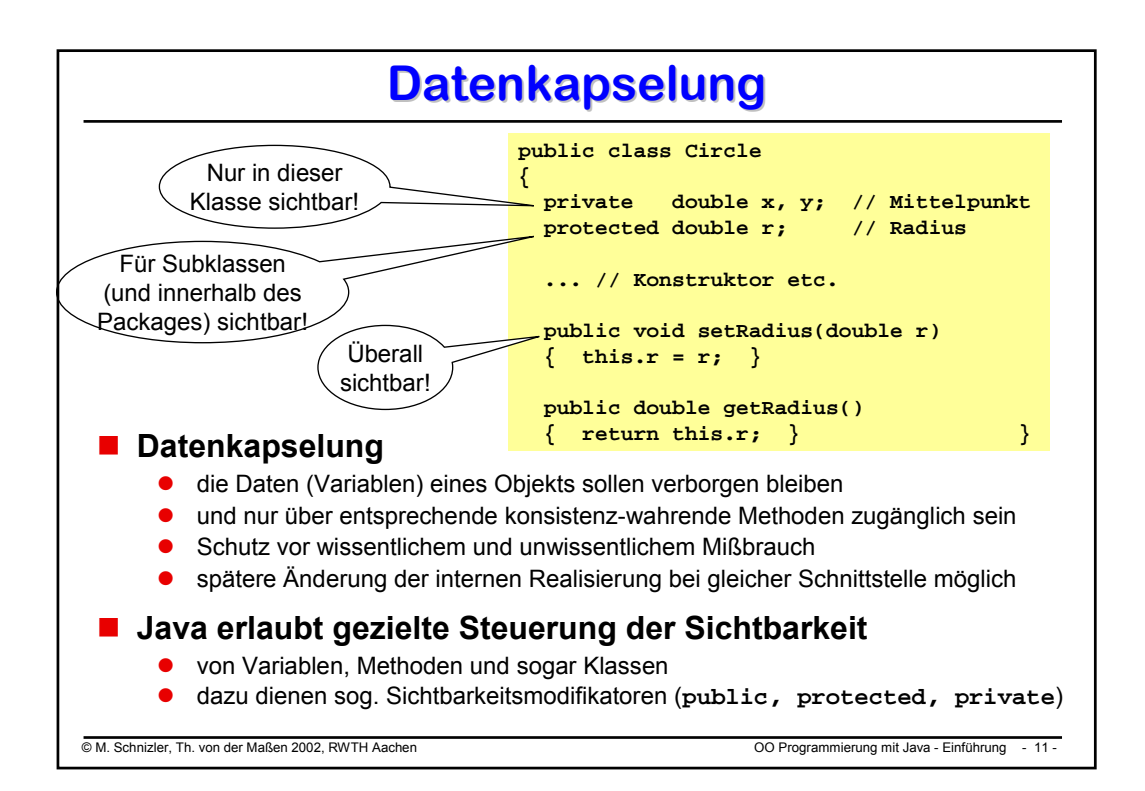

## **Sichtbarkeit Sichtbarkeit**

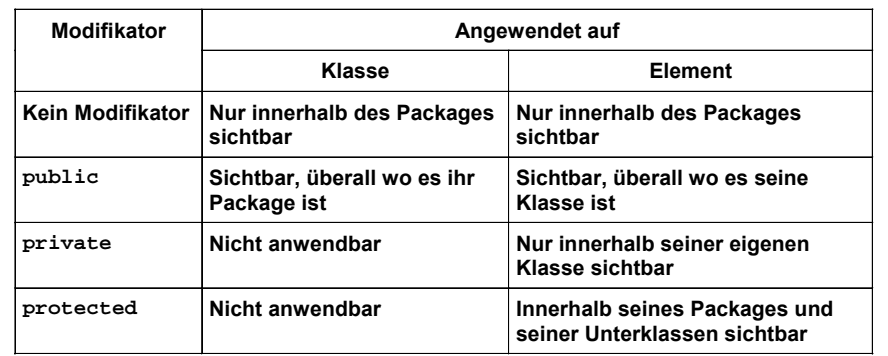

## **ACHTUNG: Package-Zugehörigkeit beeinflußt Sichtbarkeit**

- Klassen entsprechend ihren Abhängigkeiten in Packages zusammenfassen
- **"Verwendung" des namenlosen Standard-Packages vermeiden!**

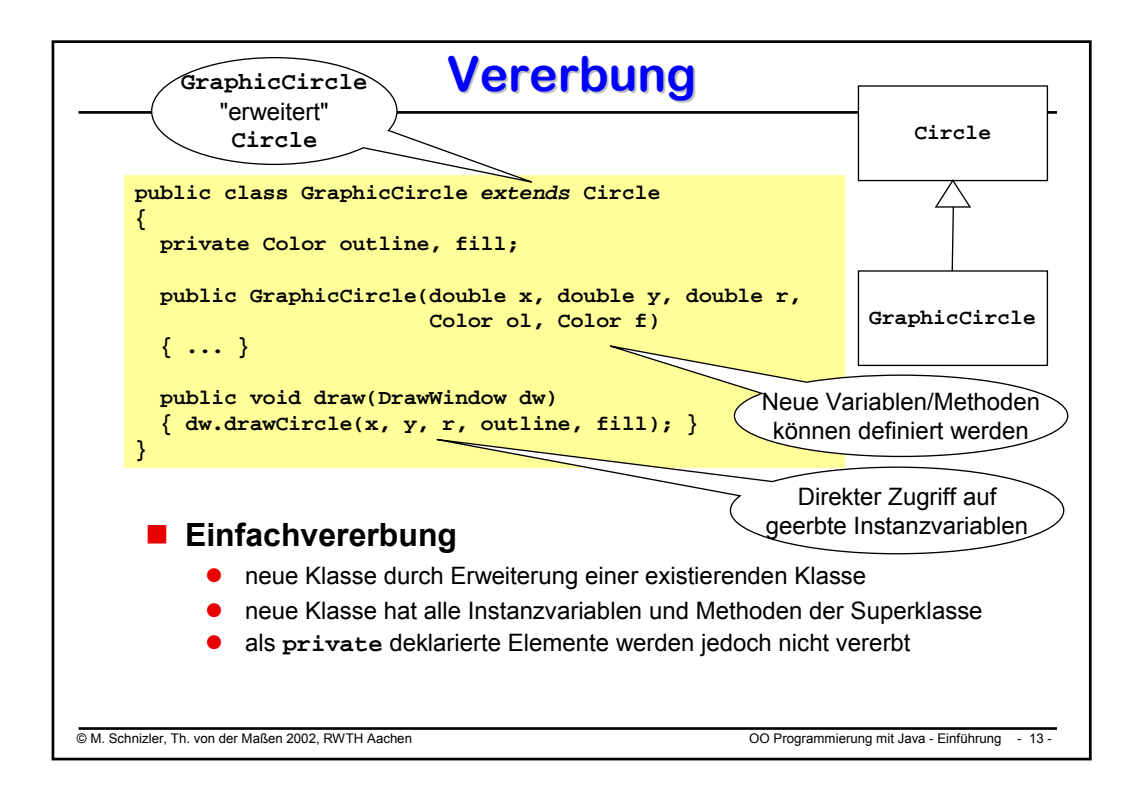

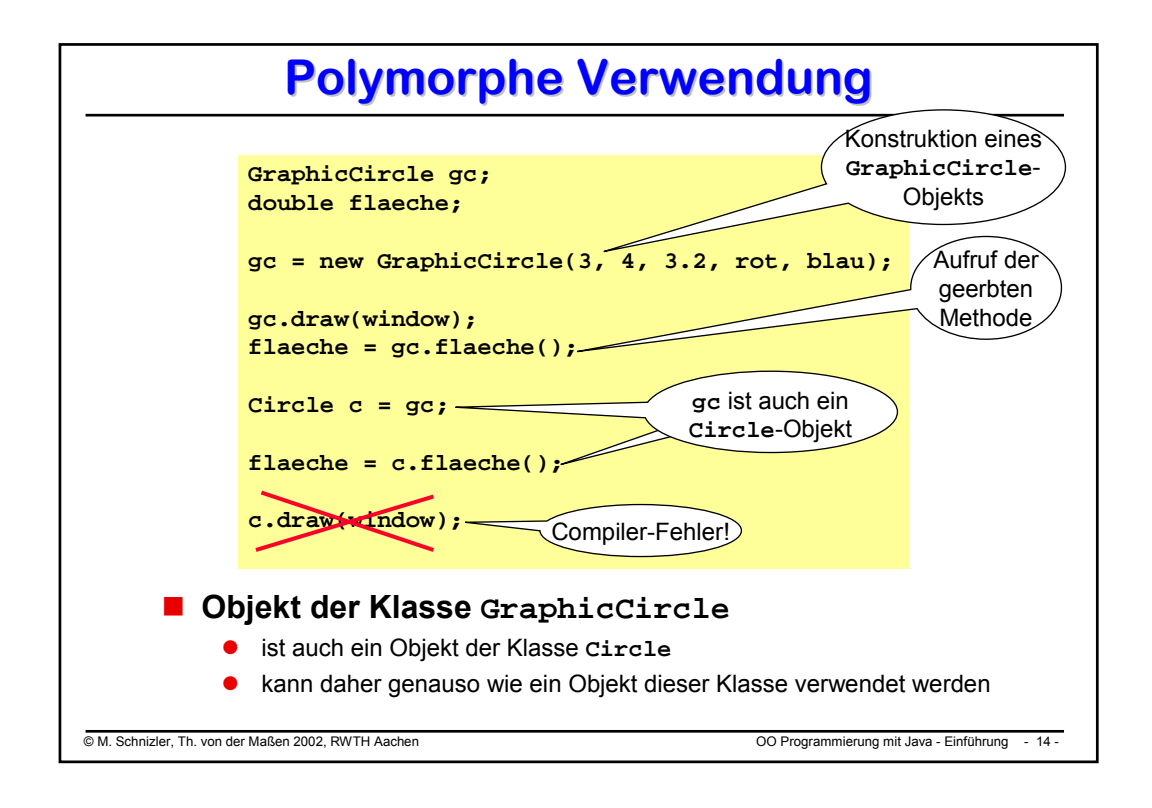

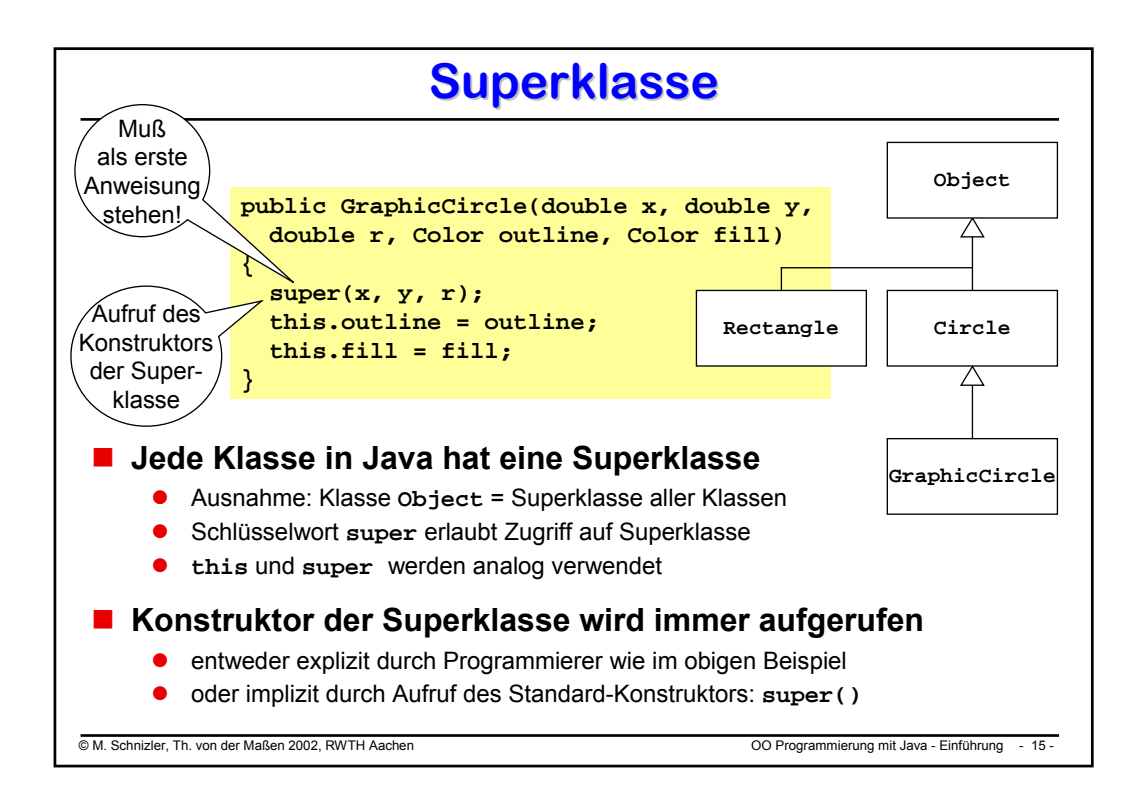

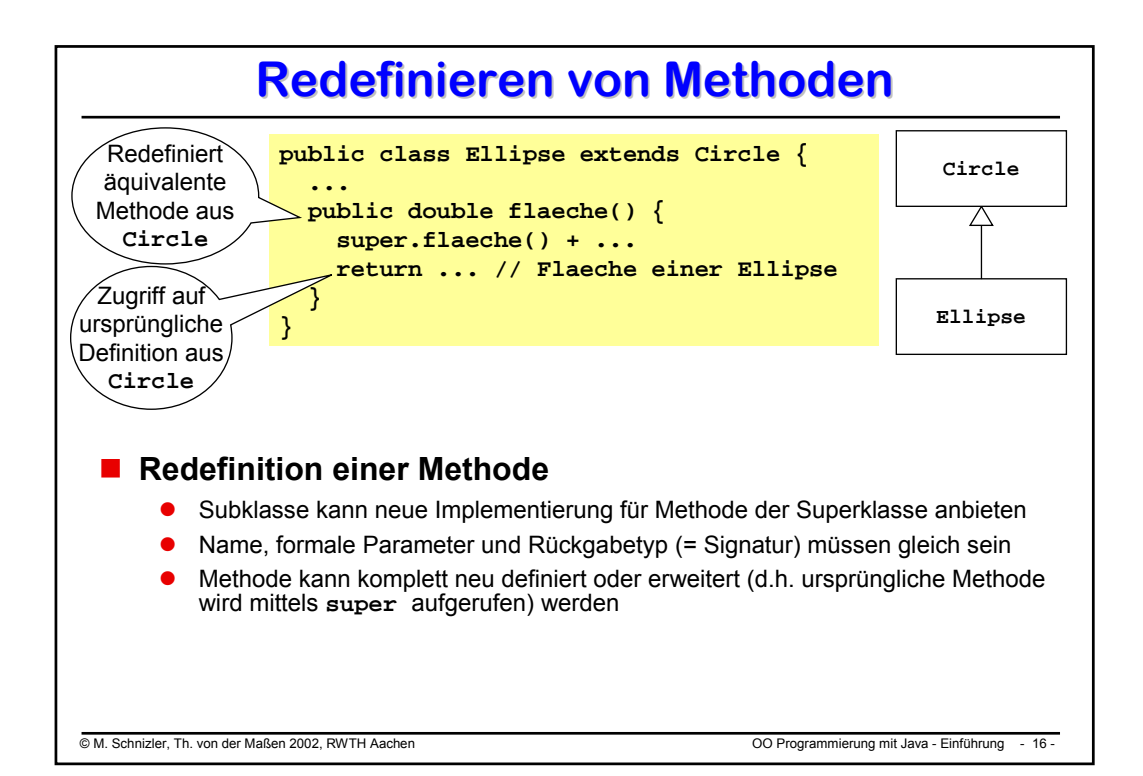

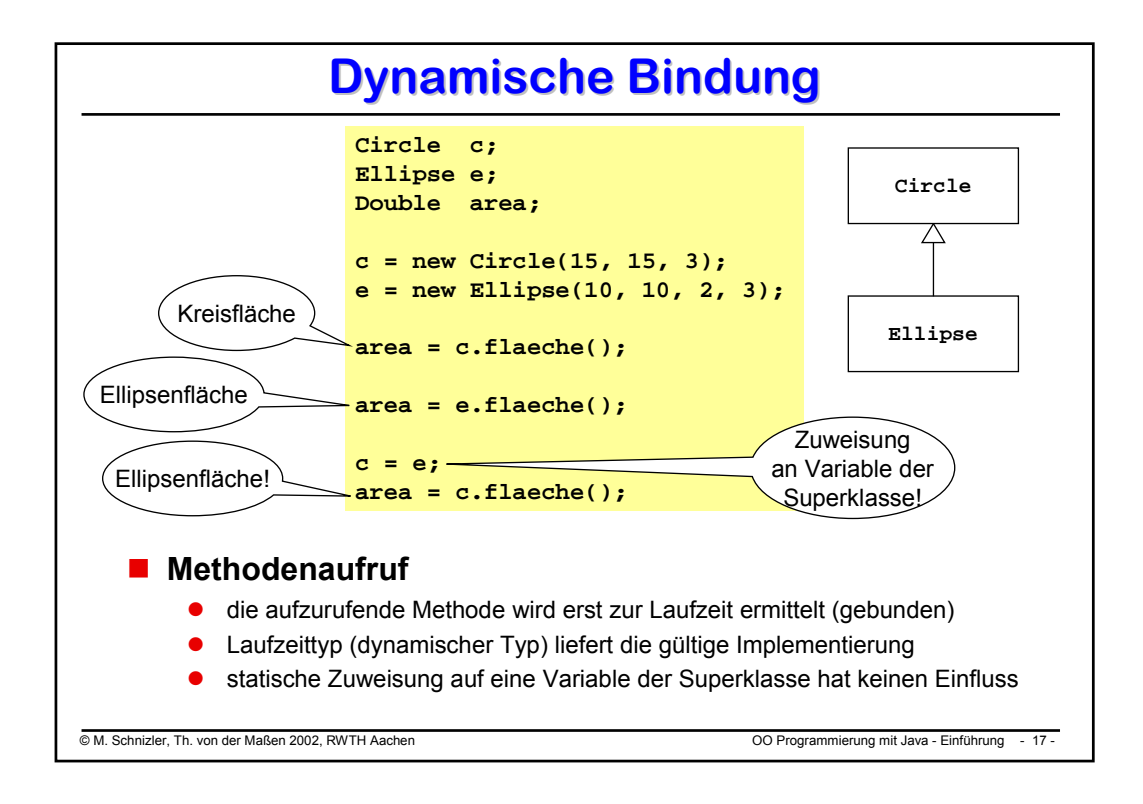

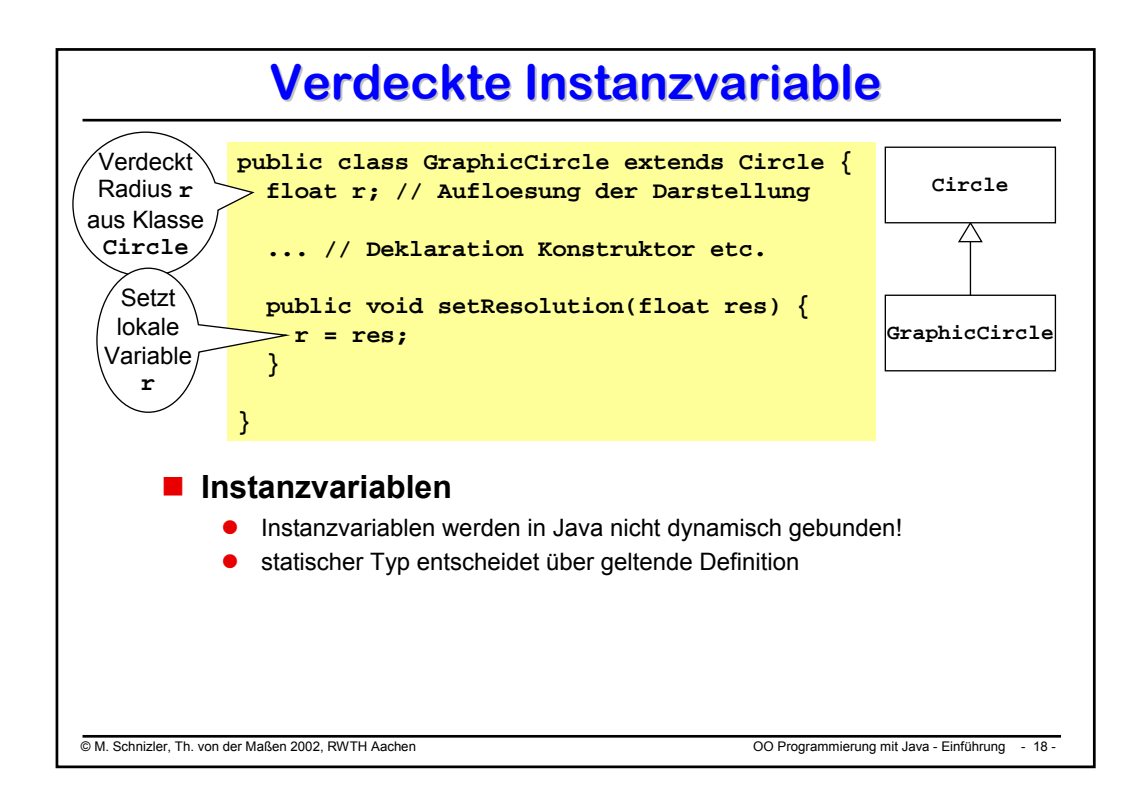

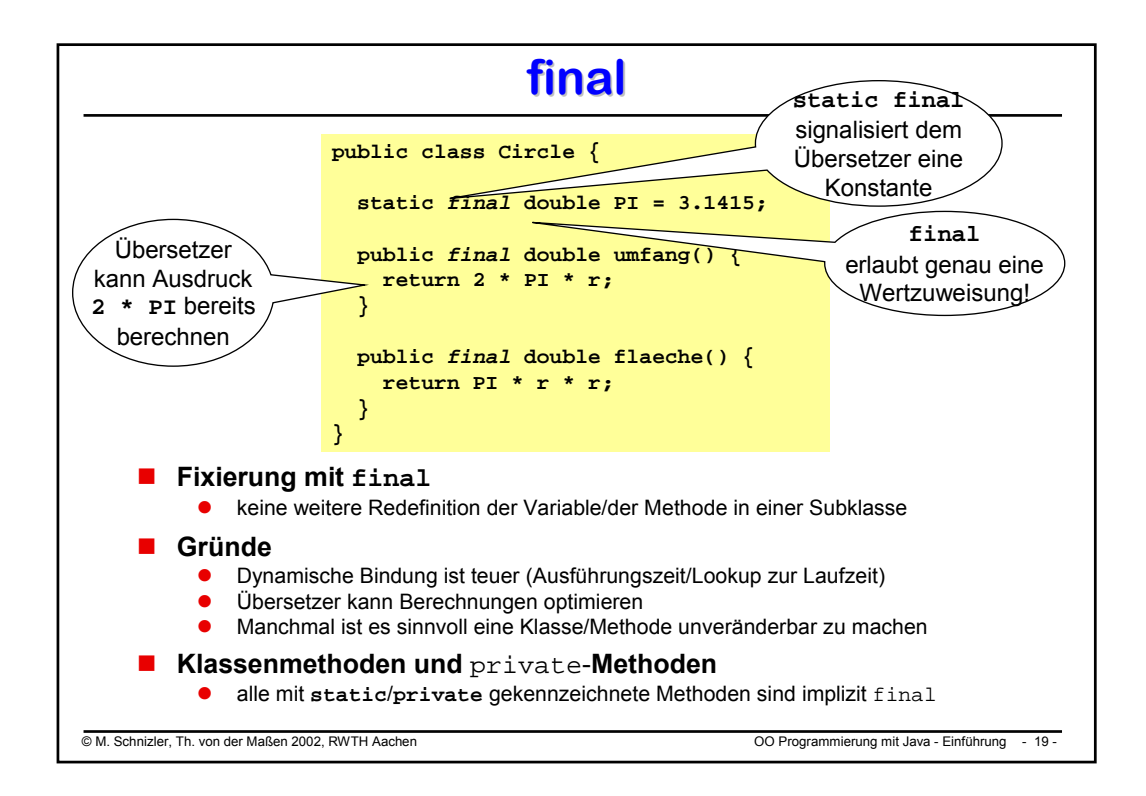

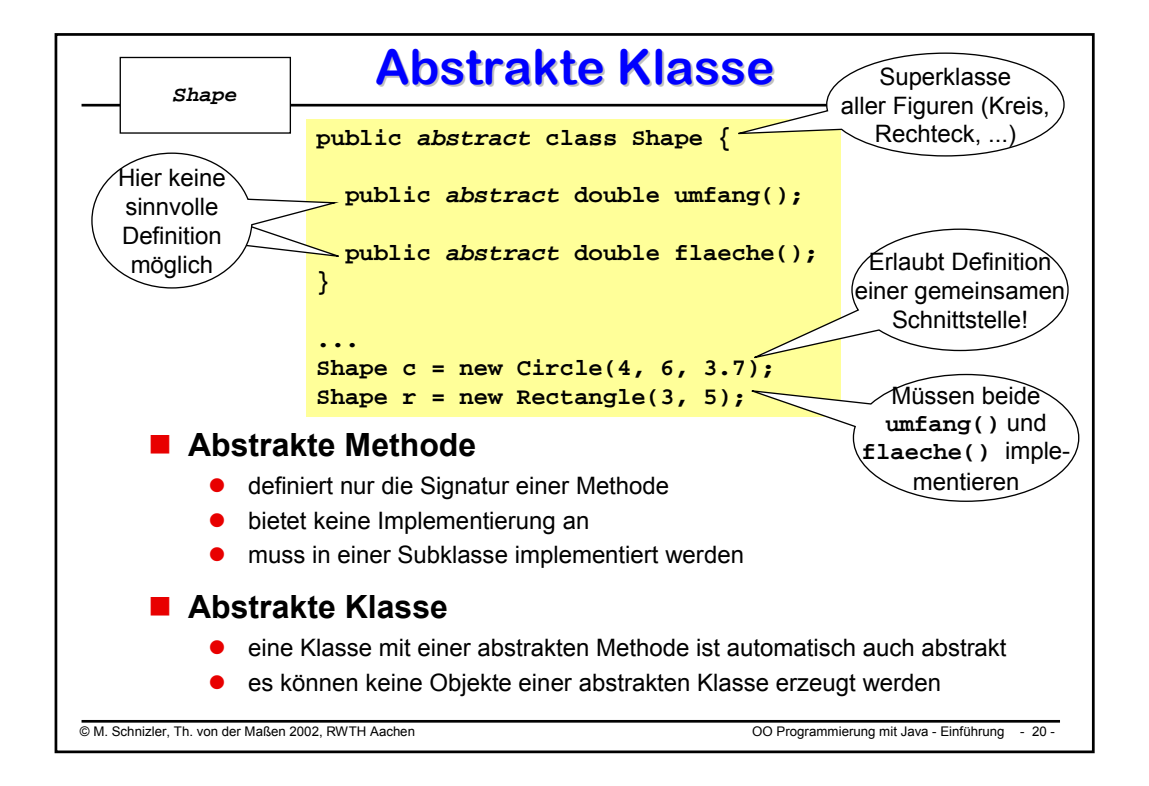

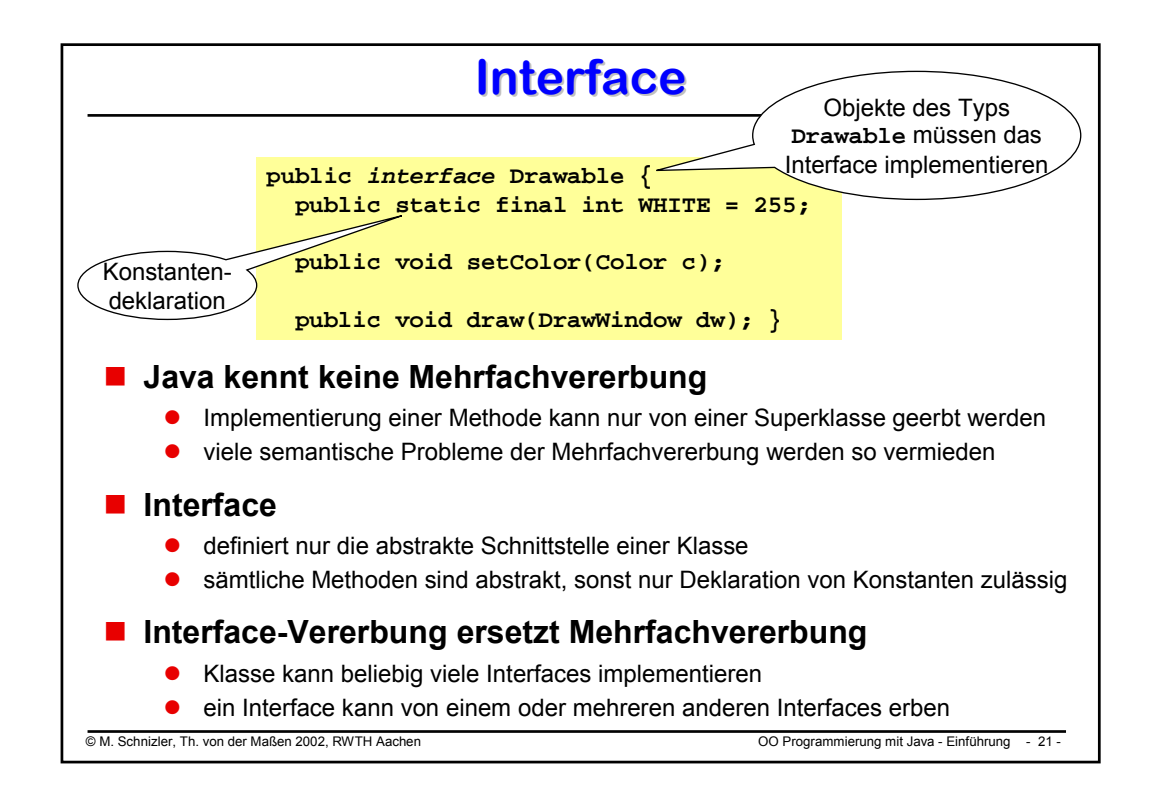

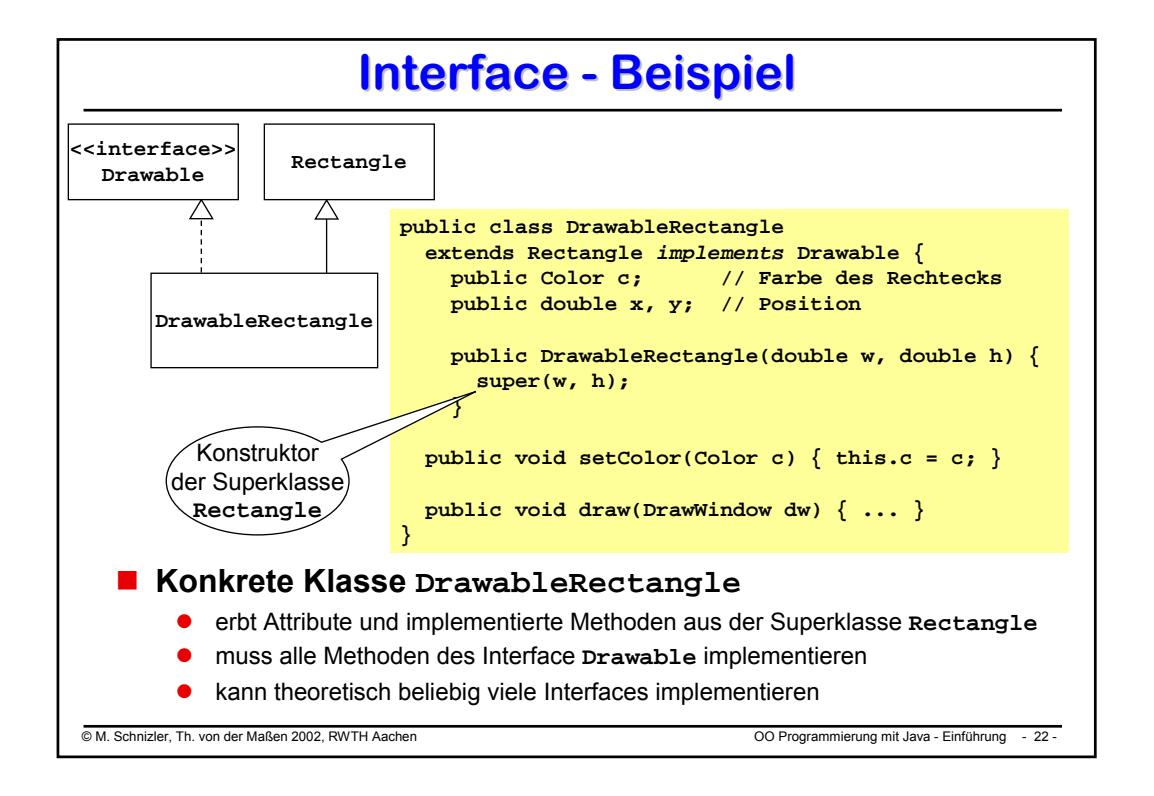

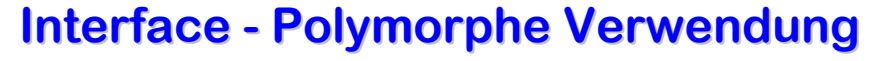

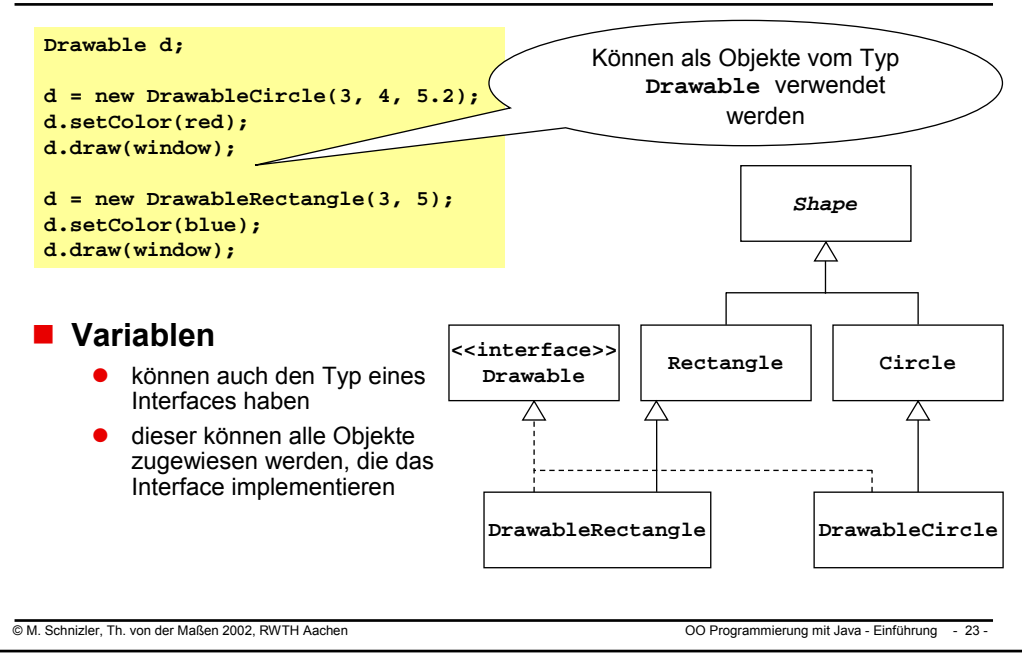

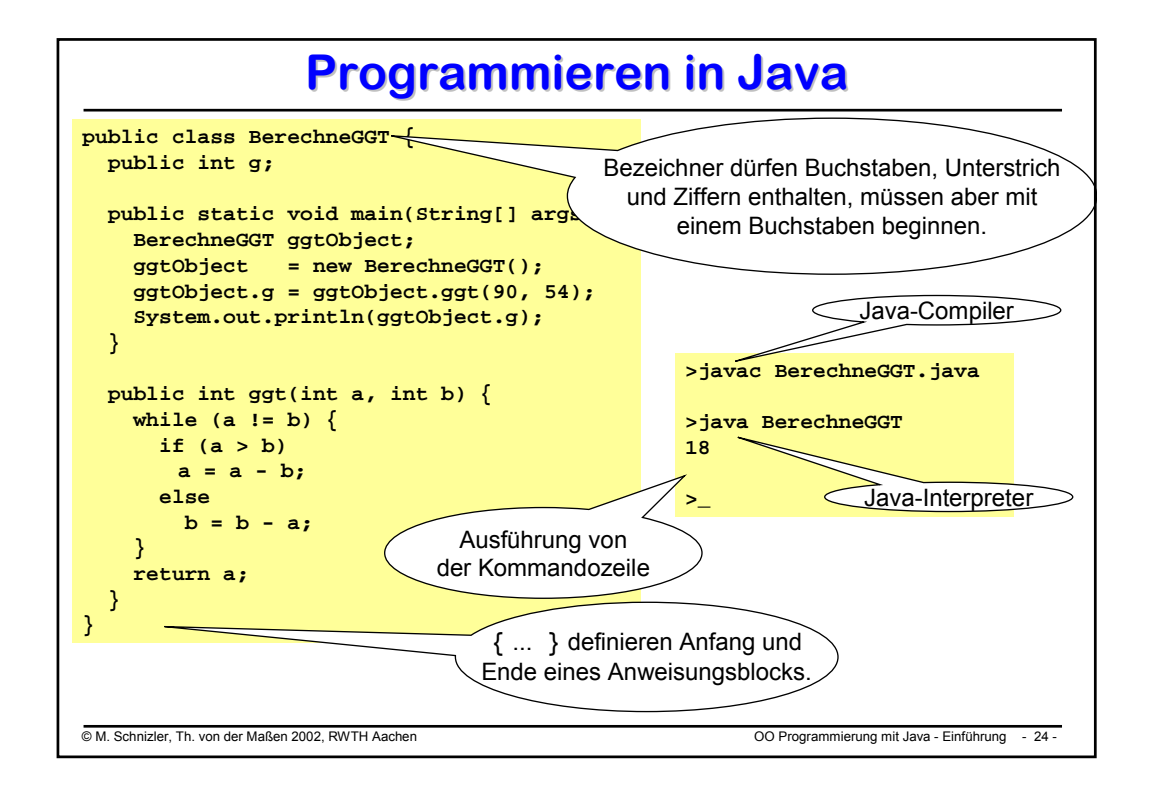

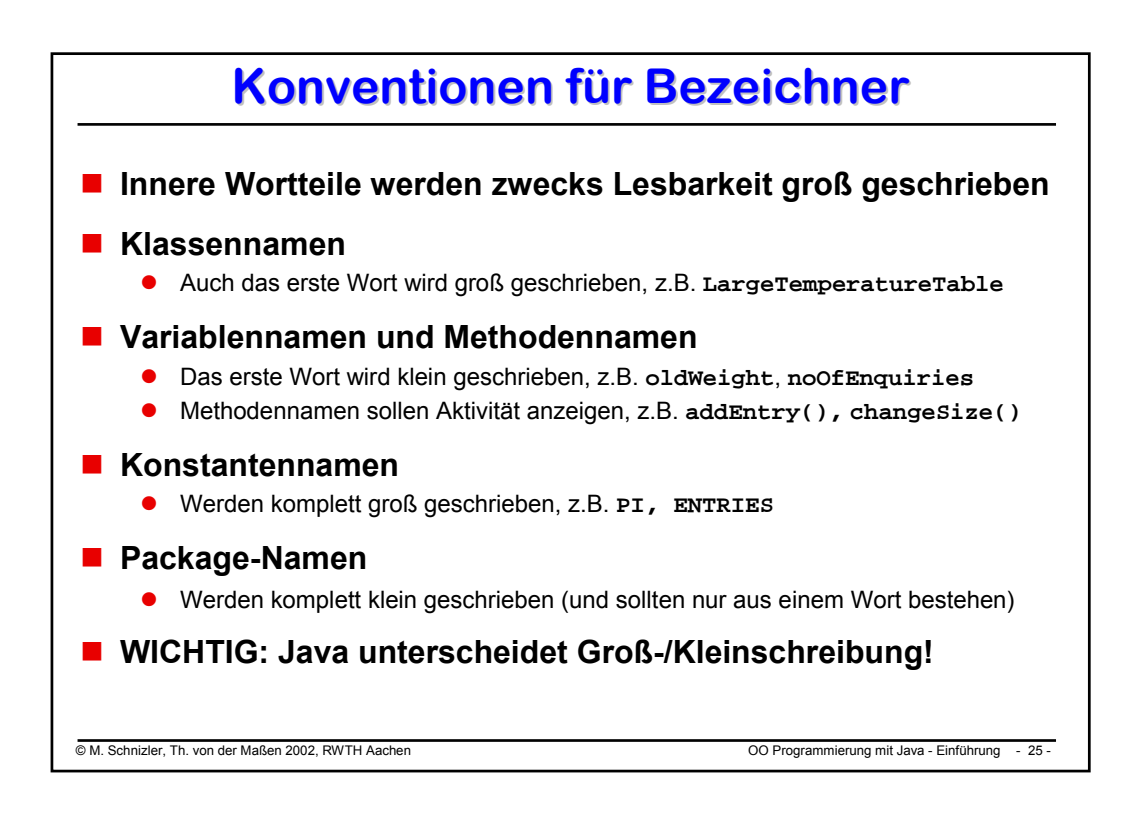

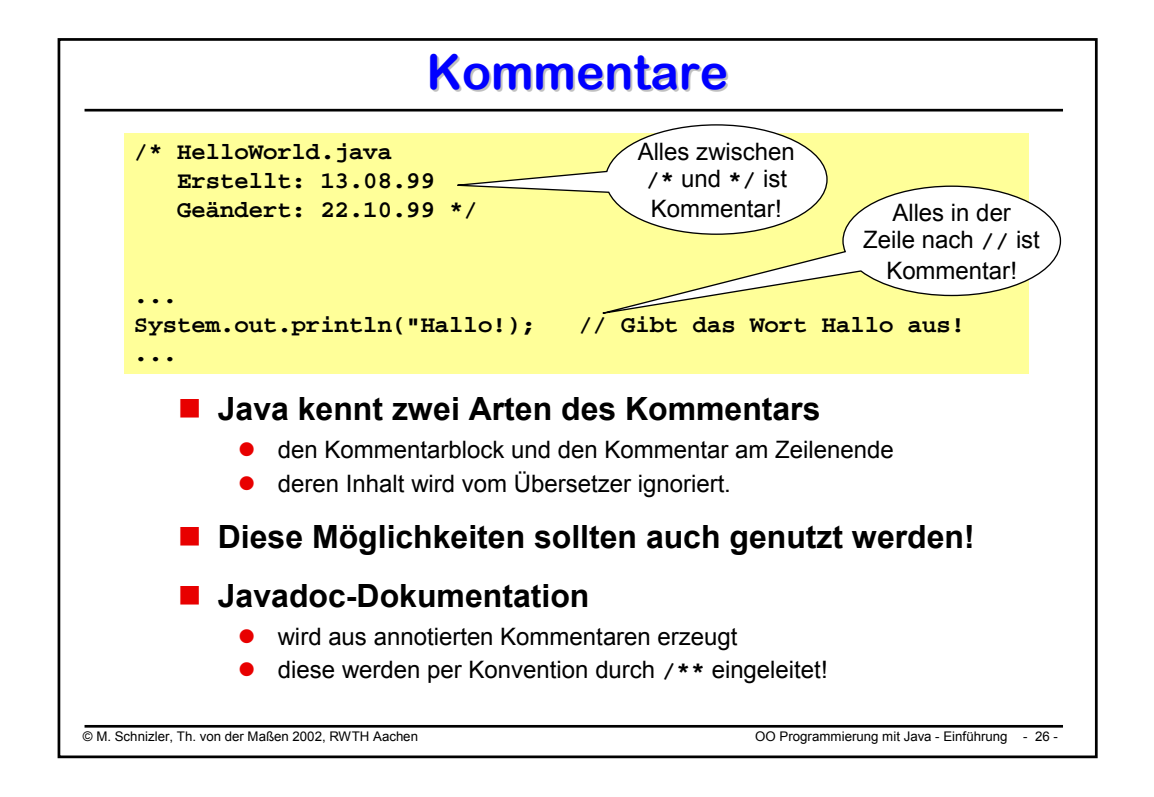

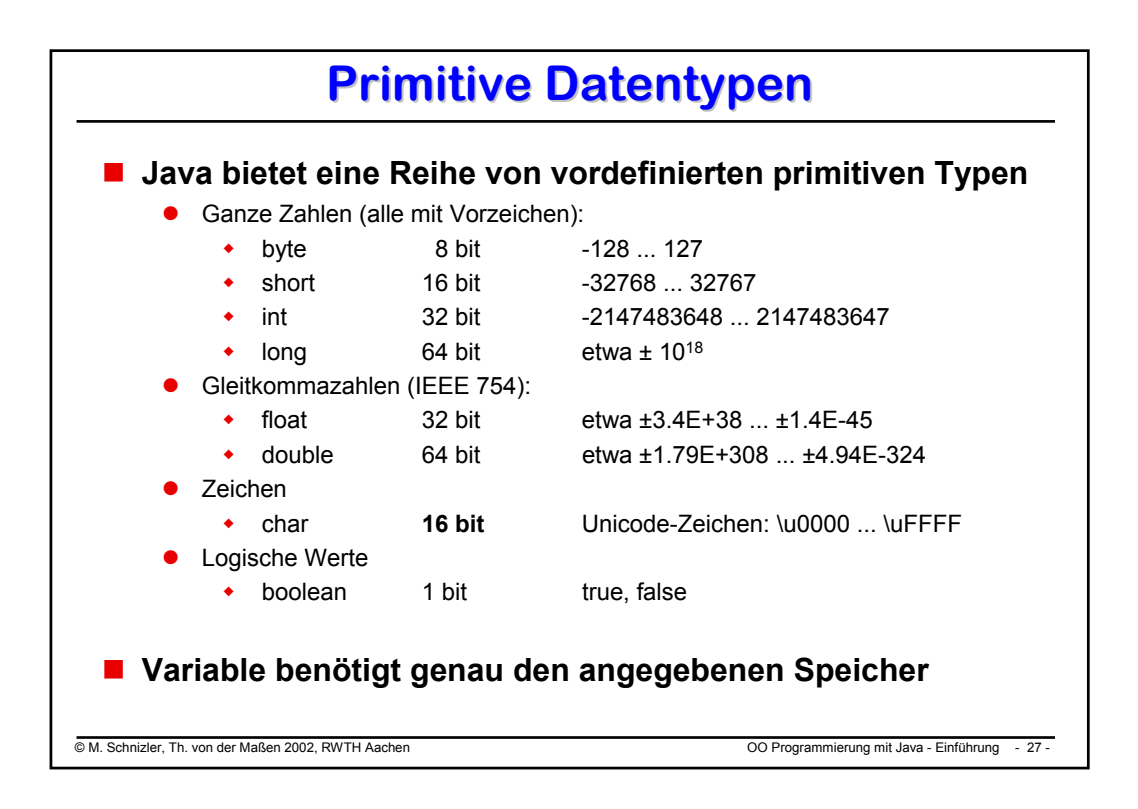

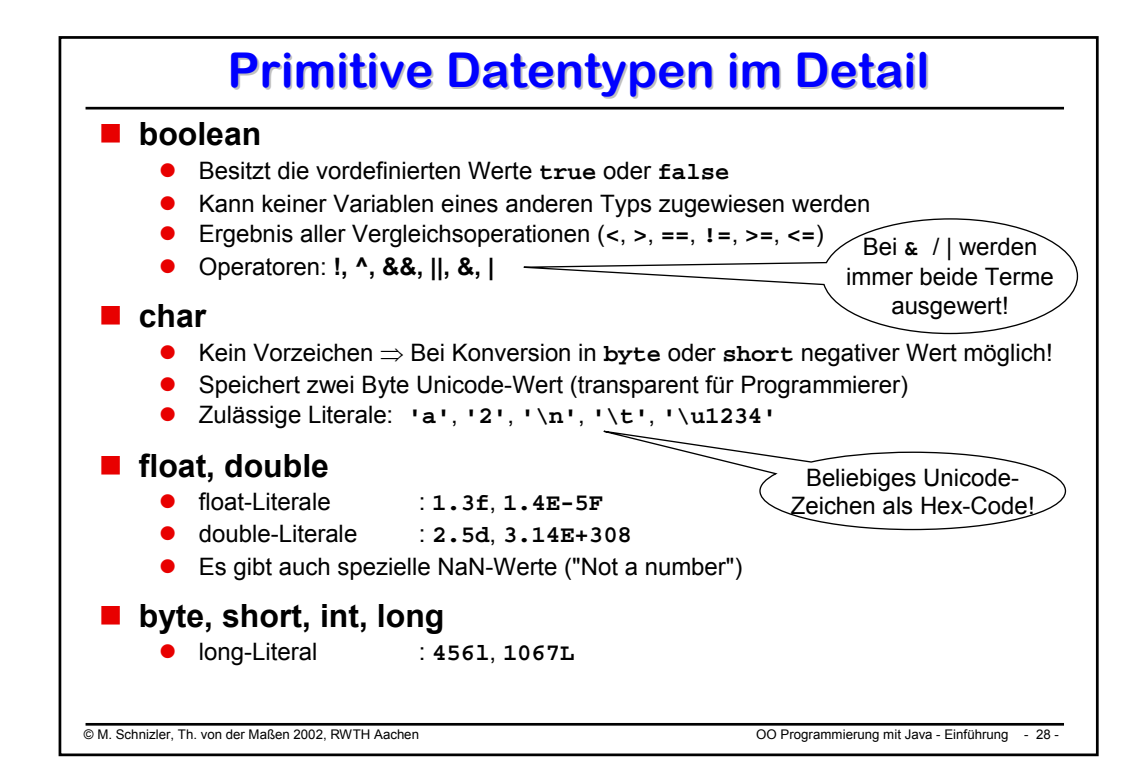

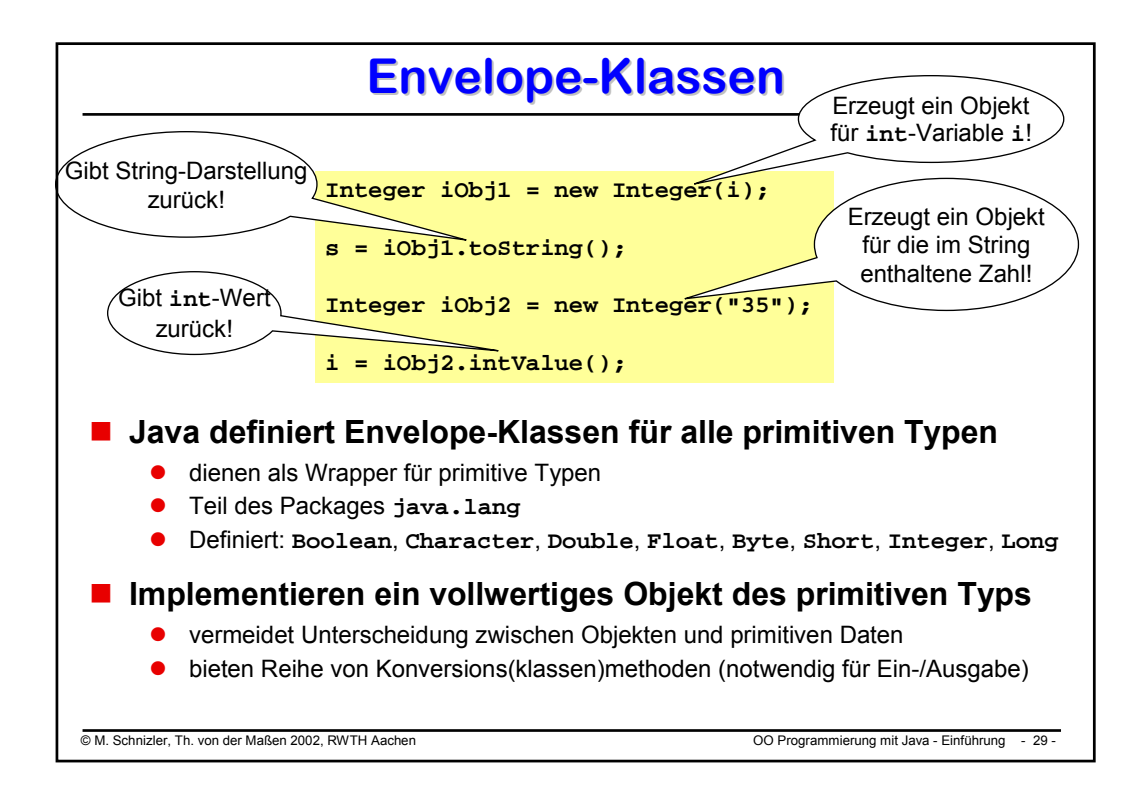

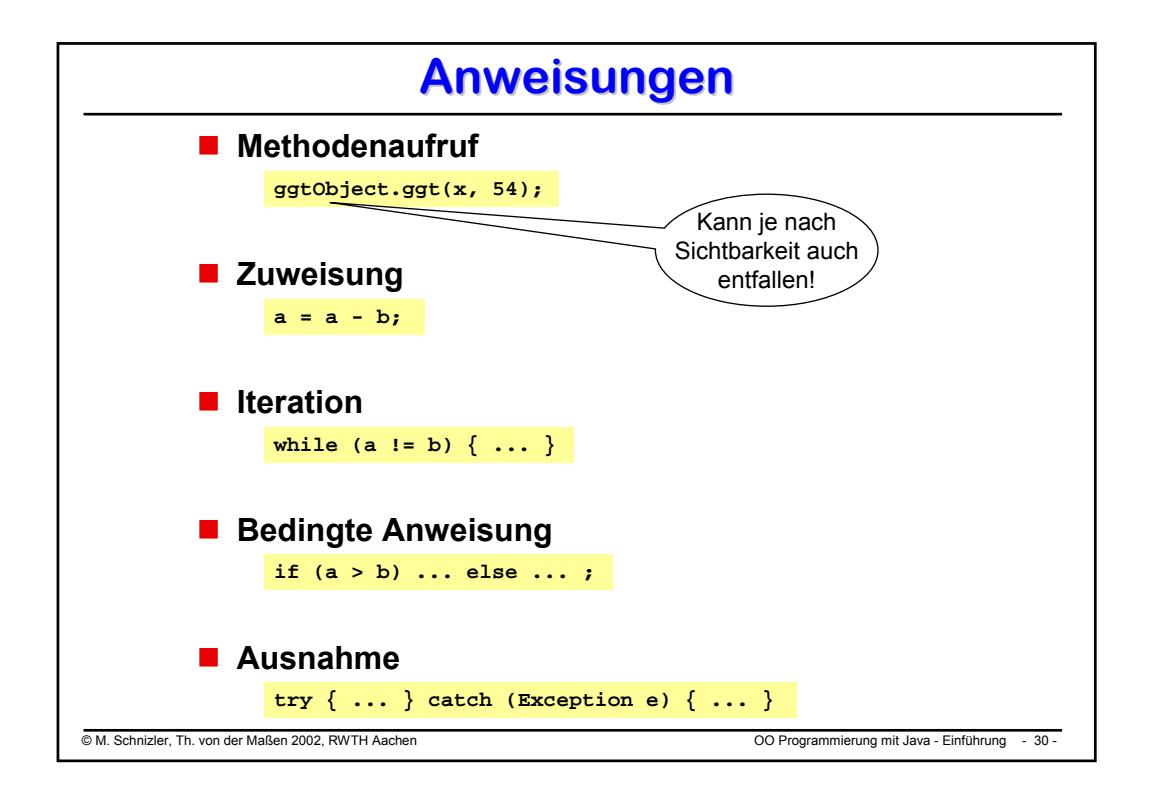

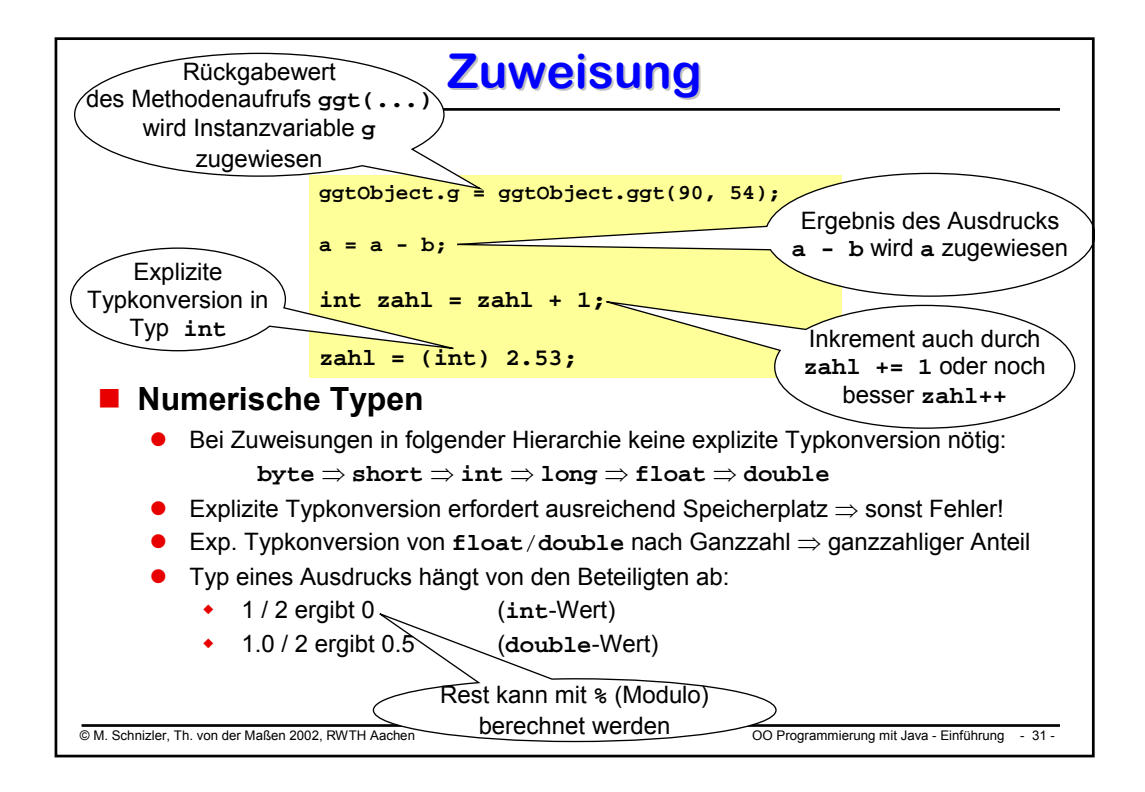

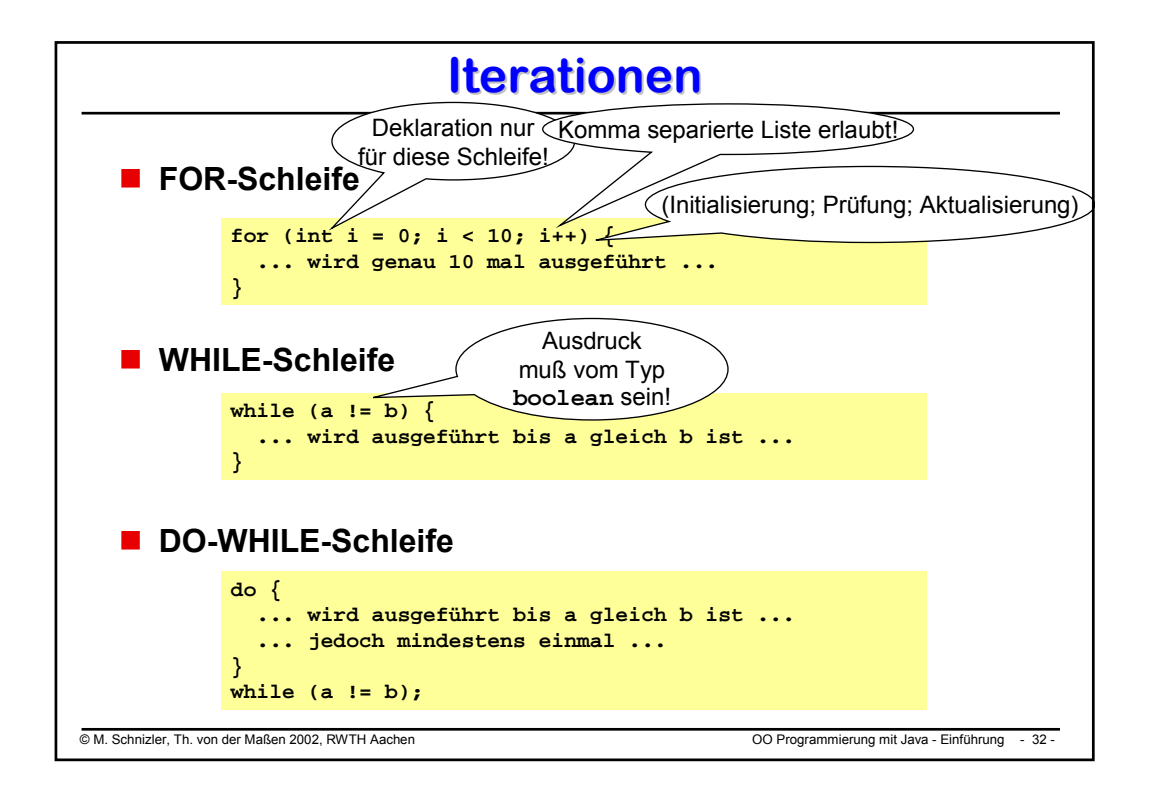

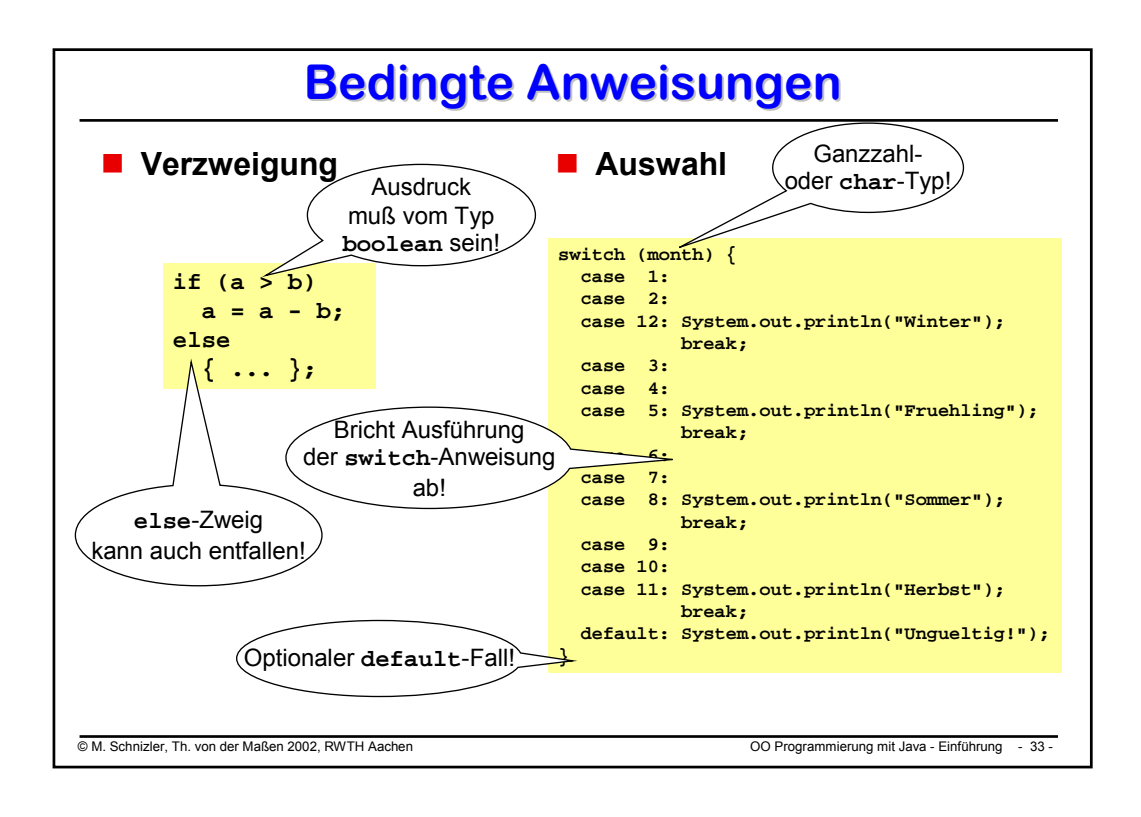

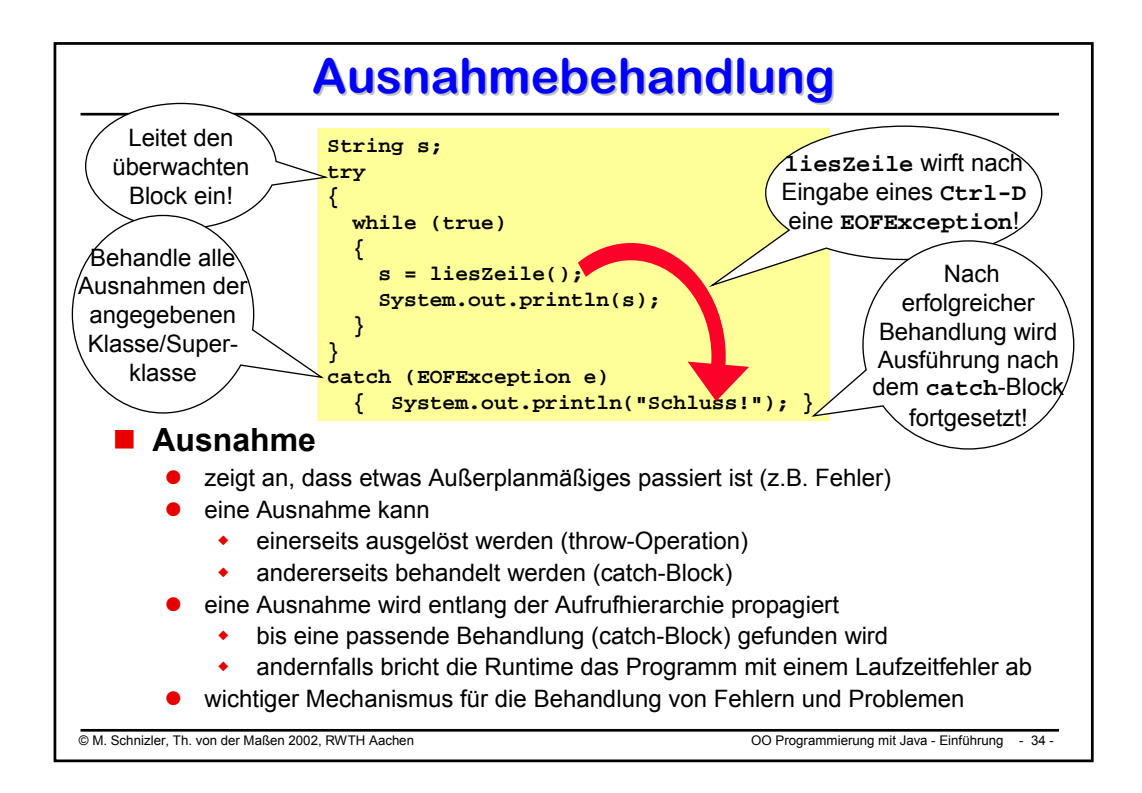

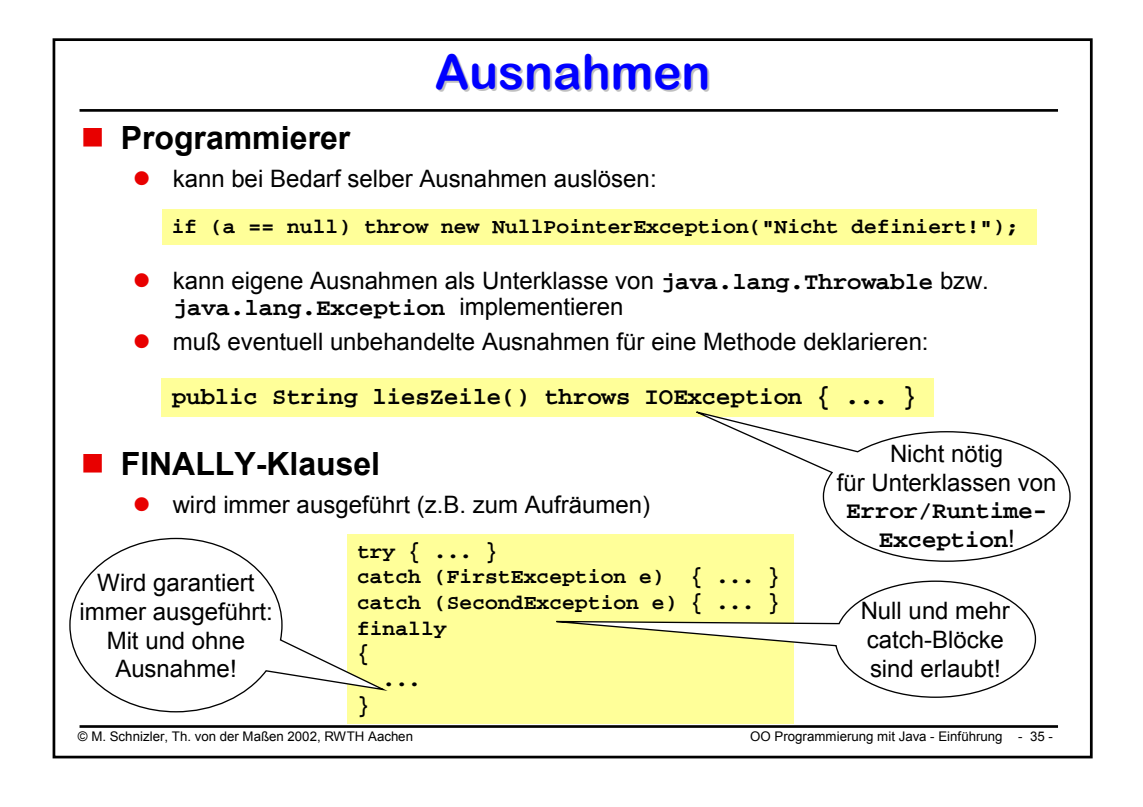

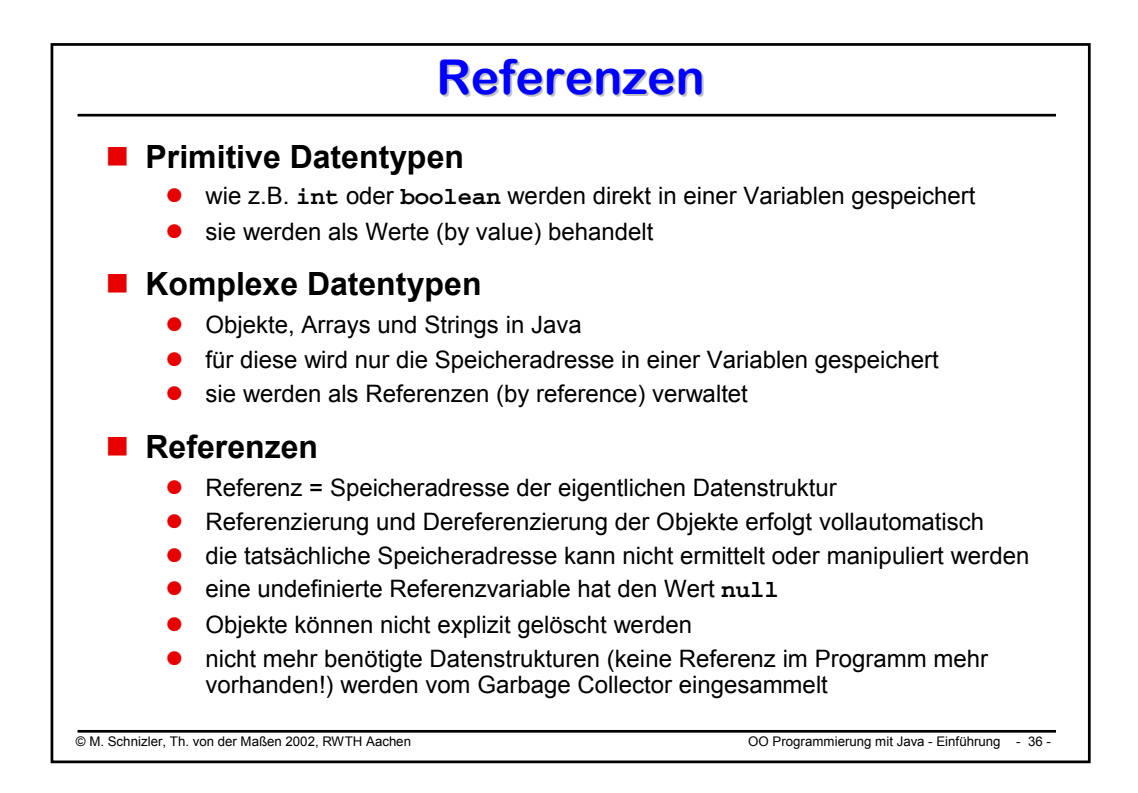

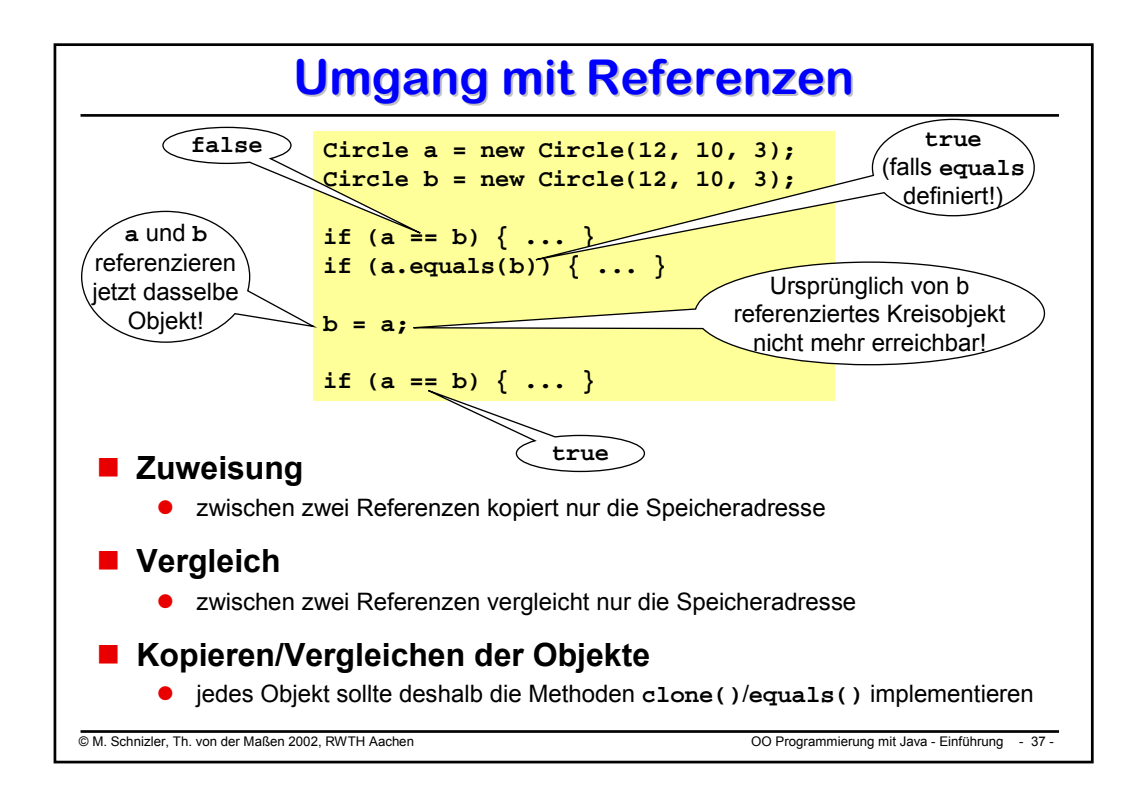

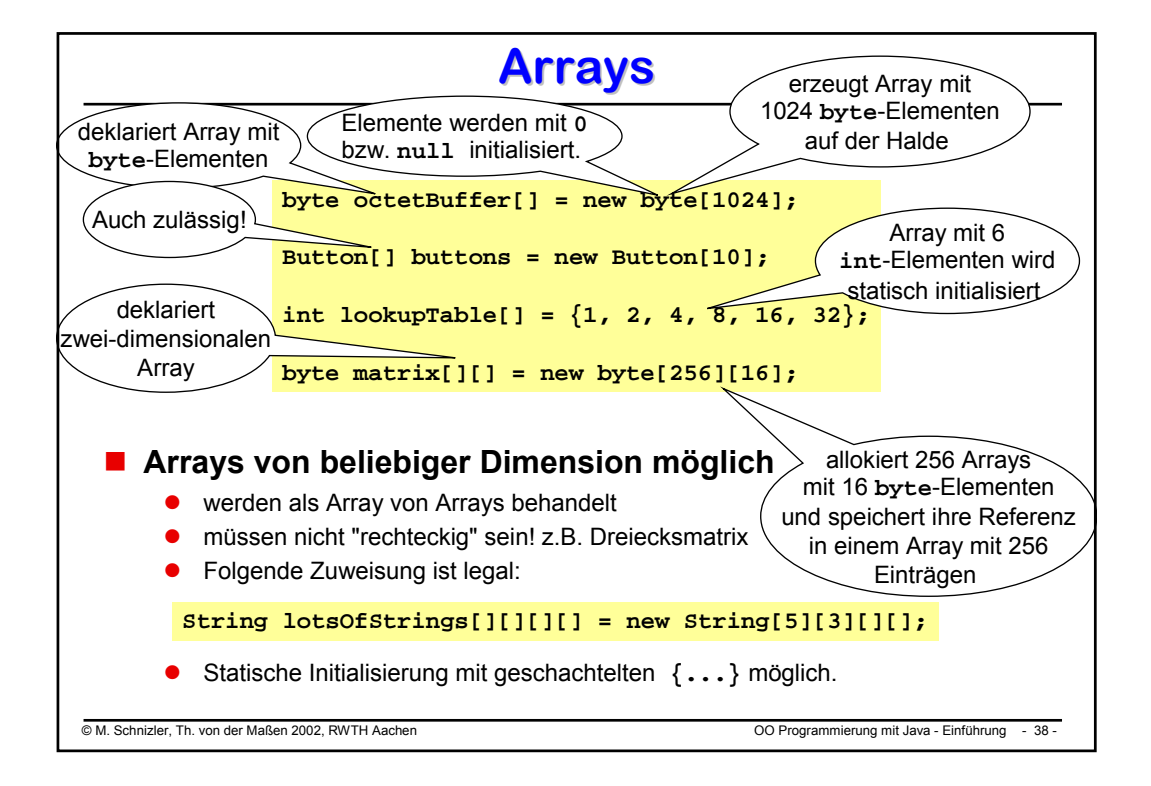

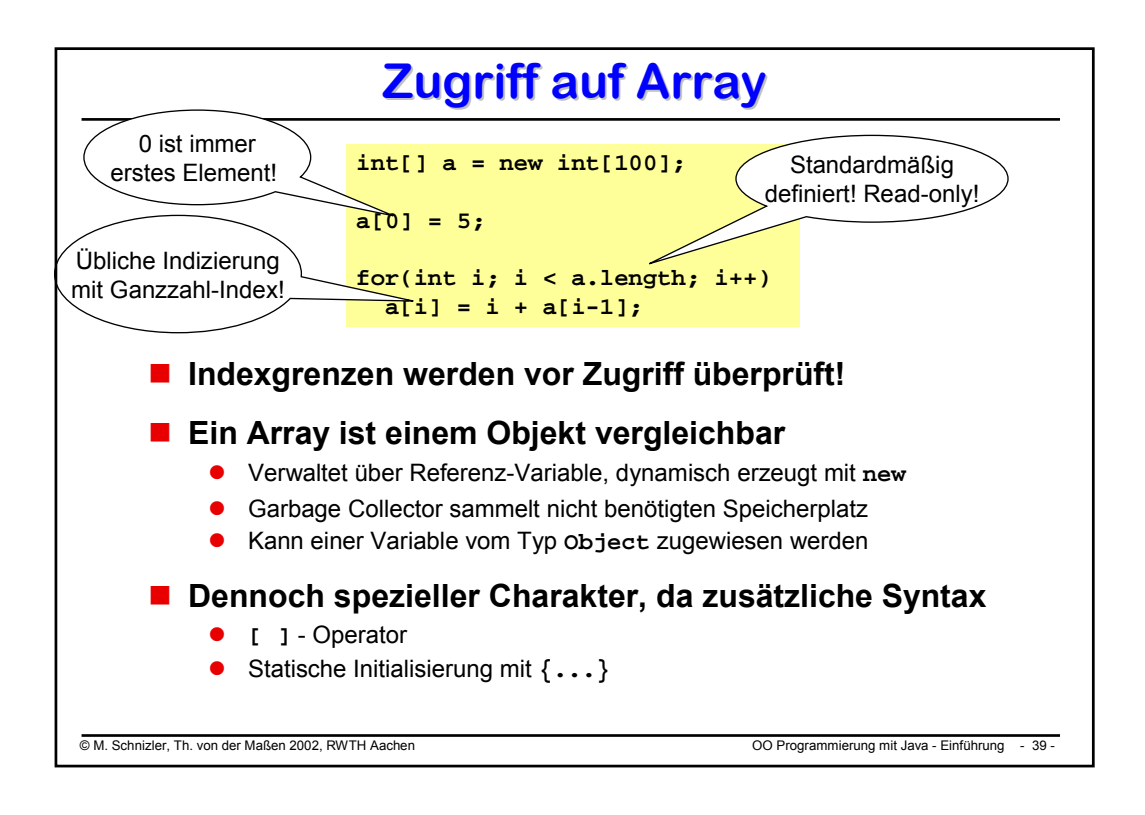

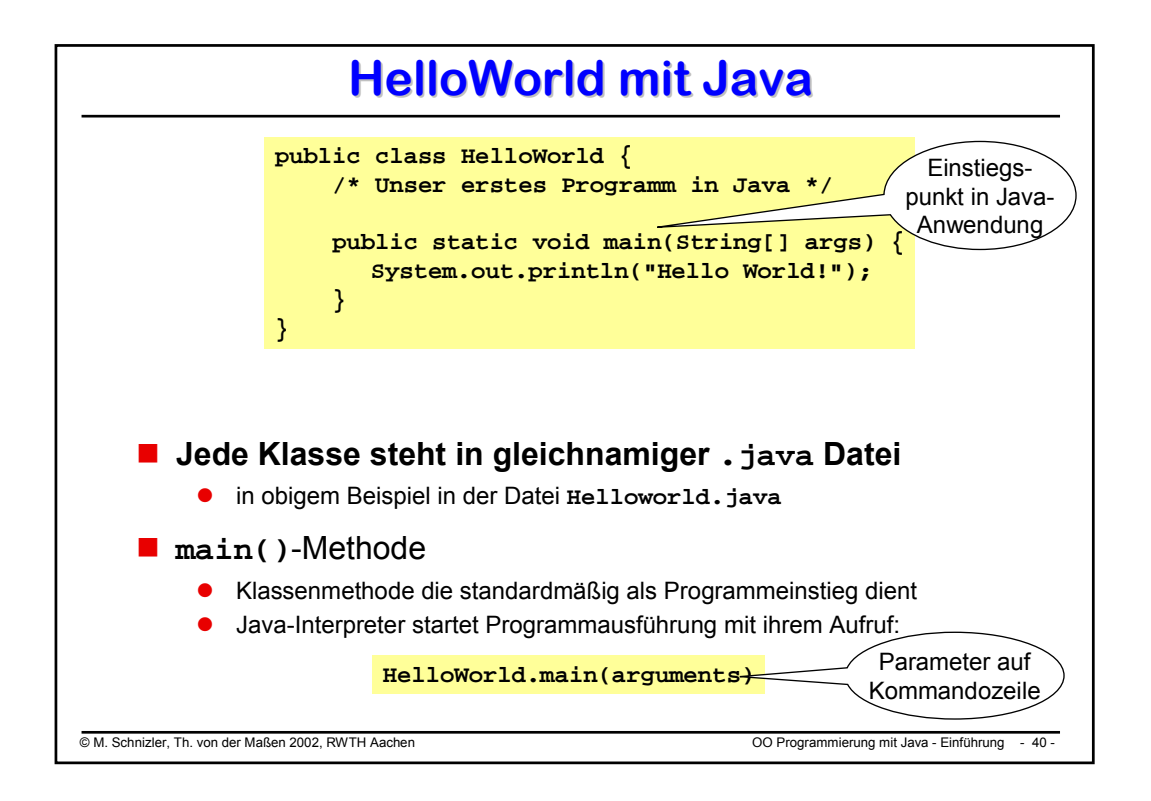

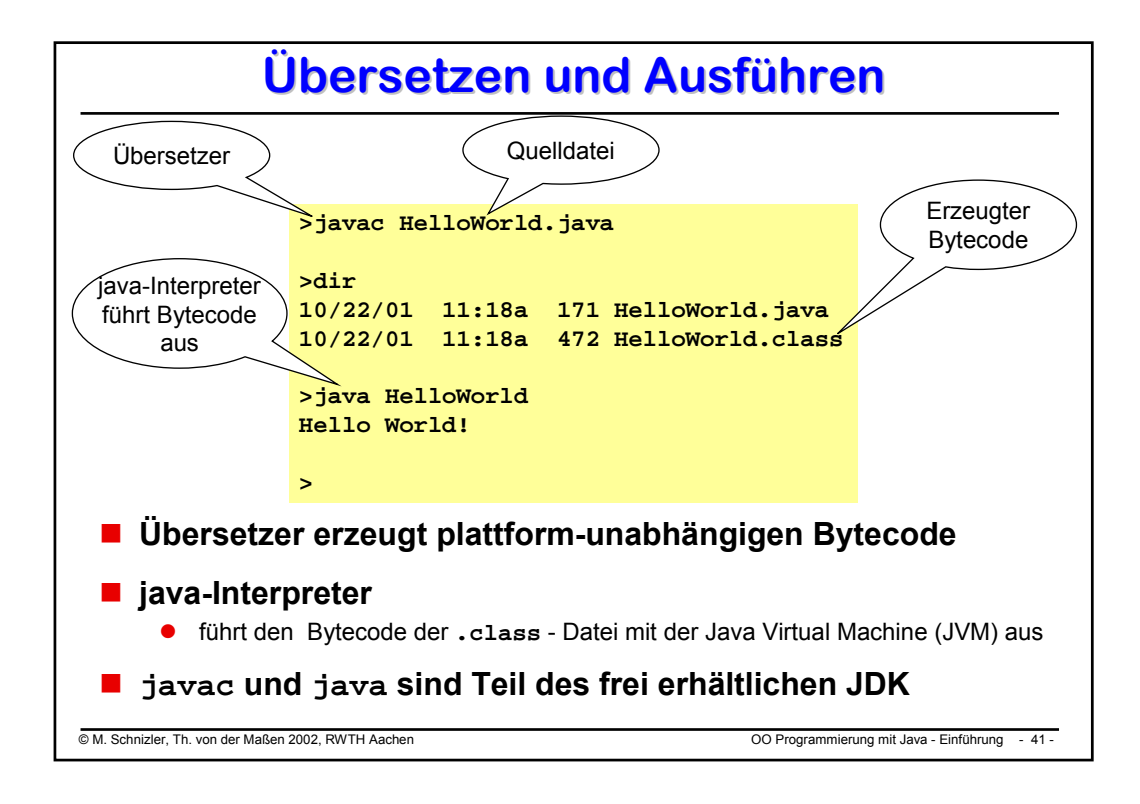

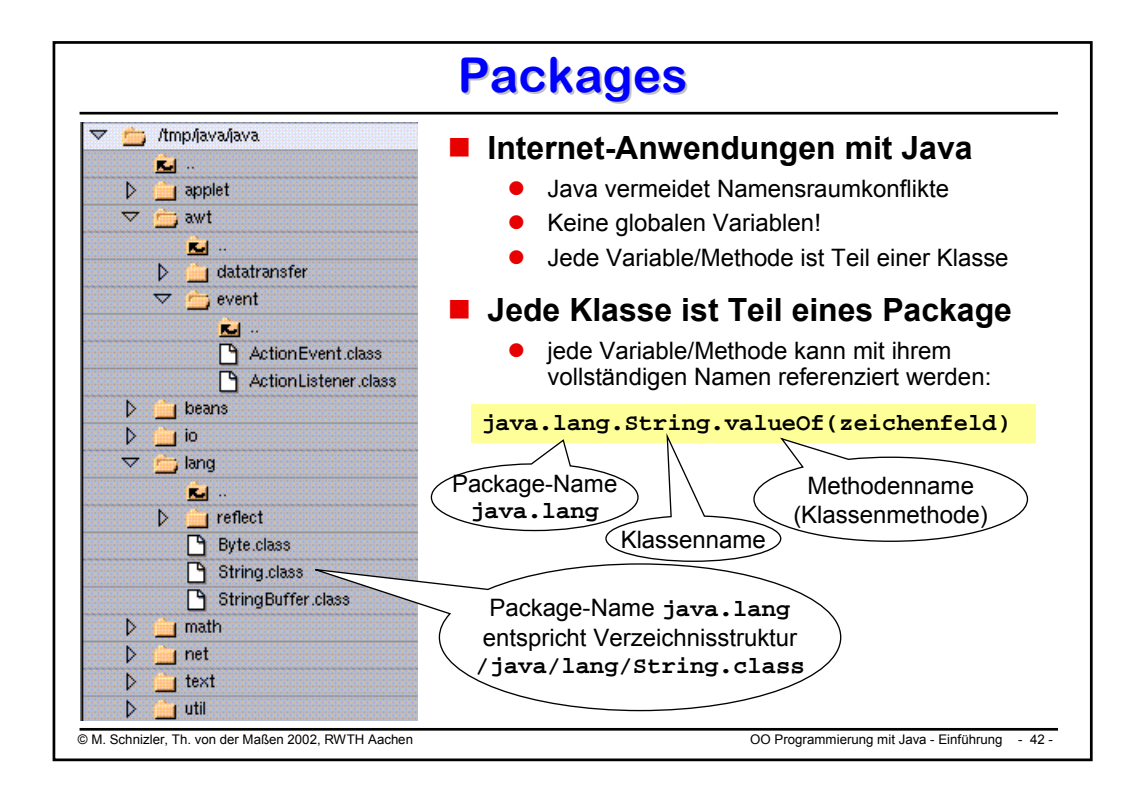

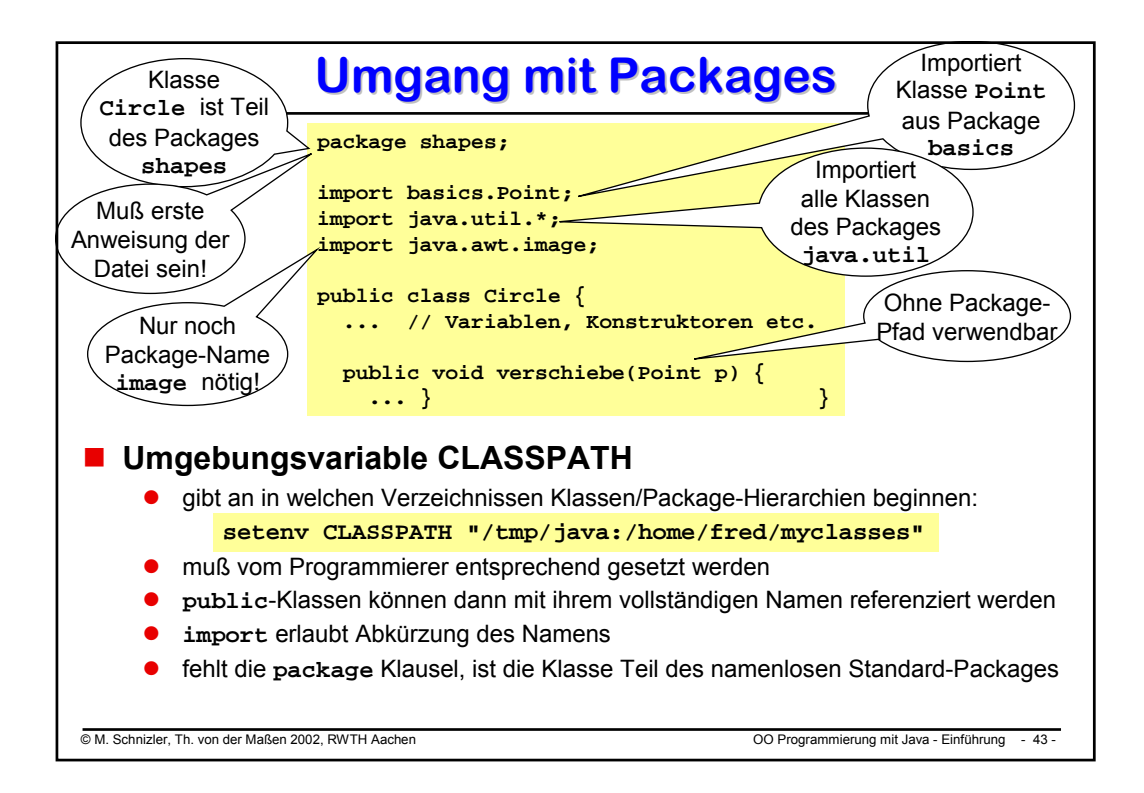

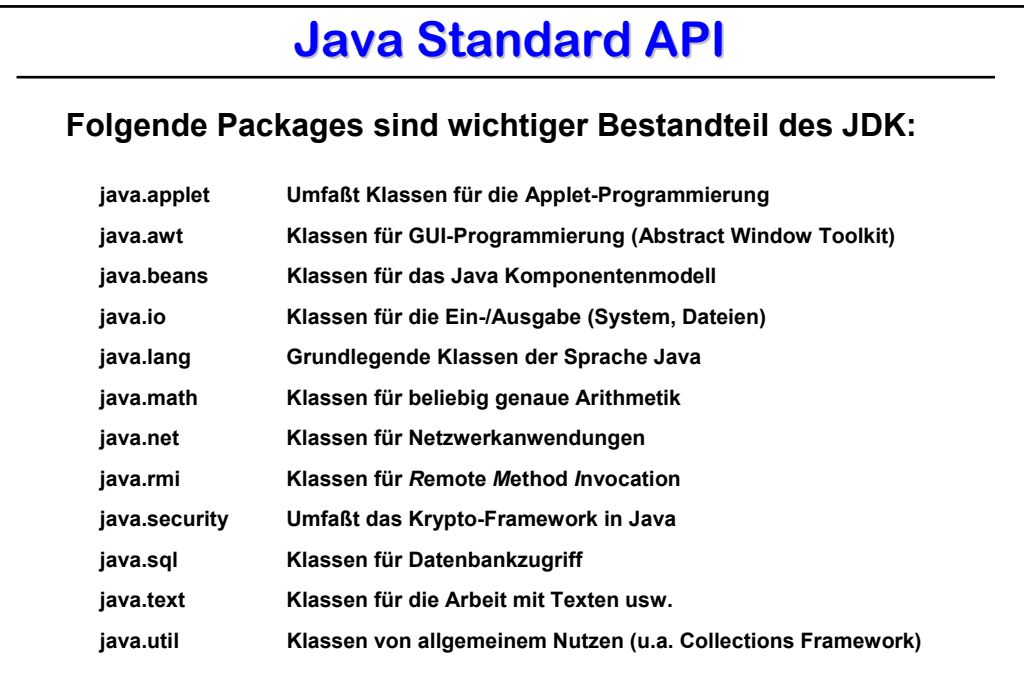

© M. Schnizler, Th. von der Maßen 2002, RWTH Aachen OO Programmierung mit Java - Einführung - 44 -

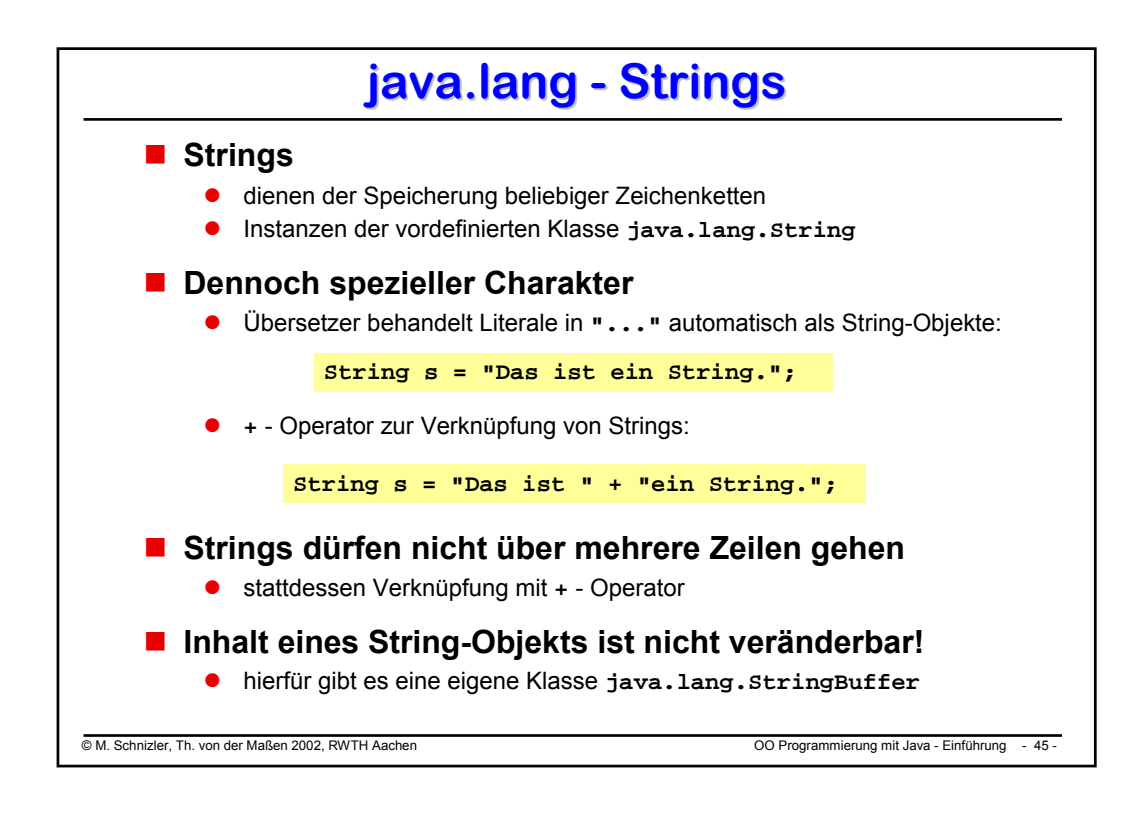

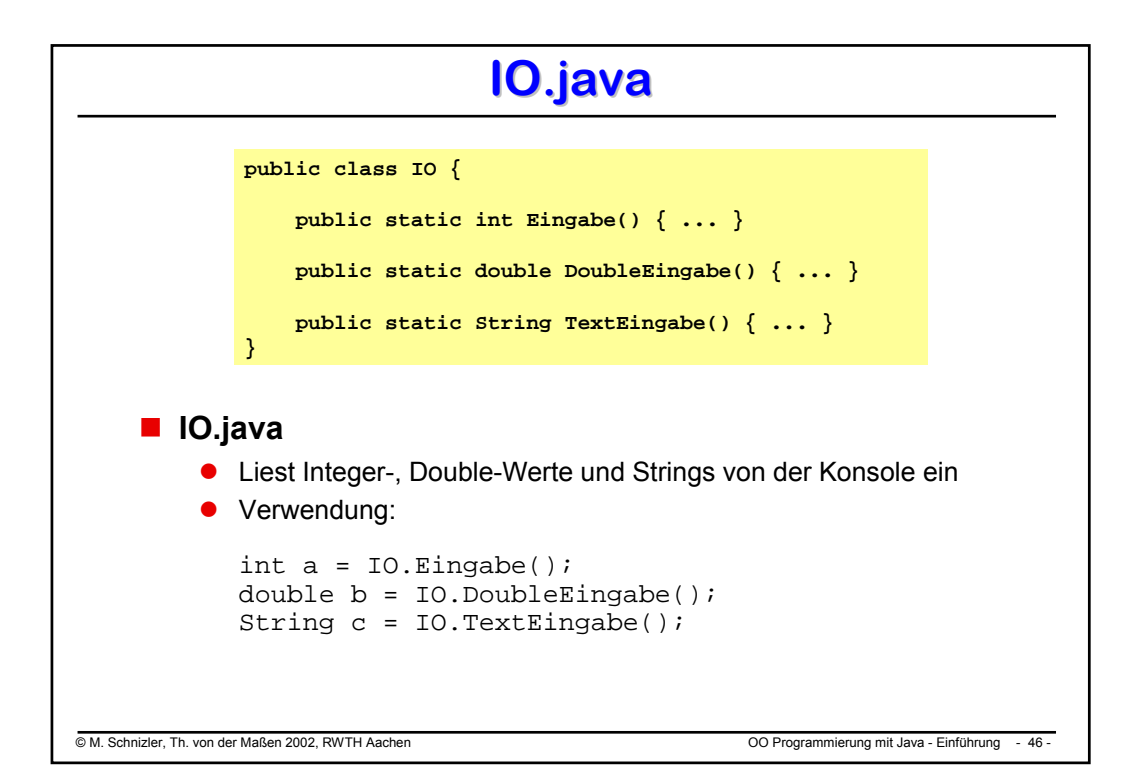

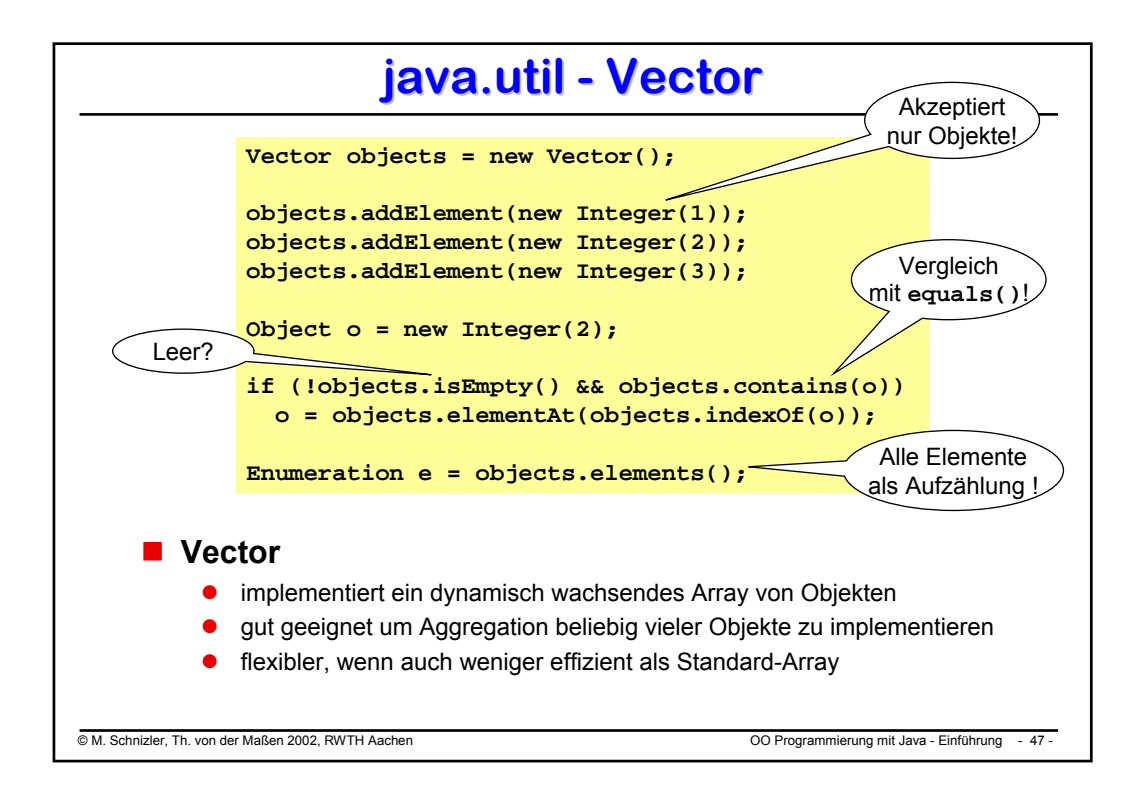

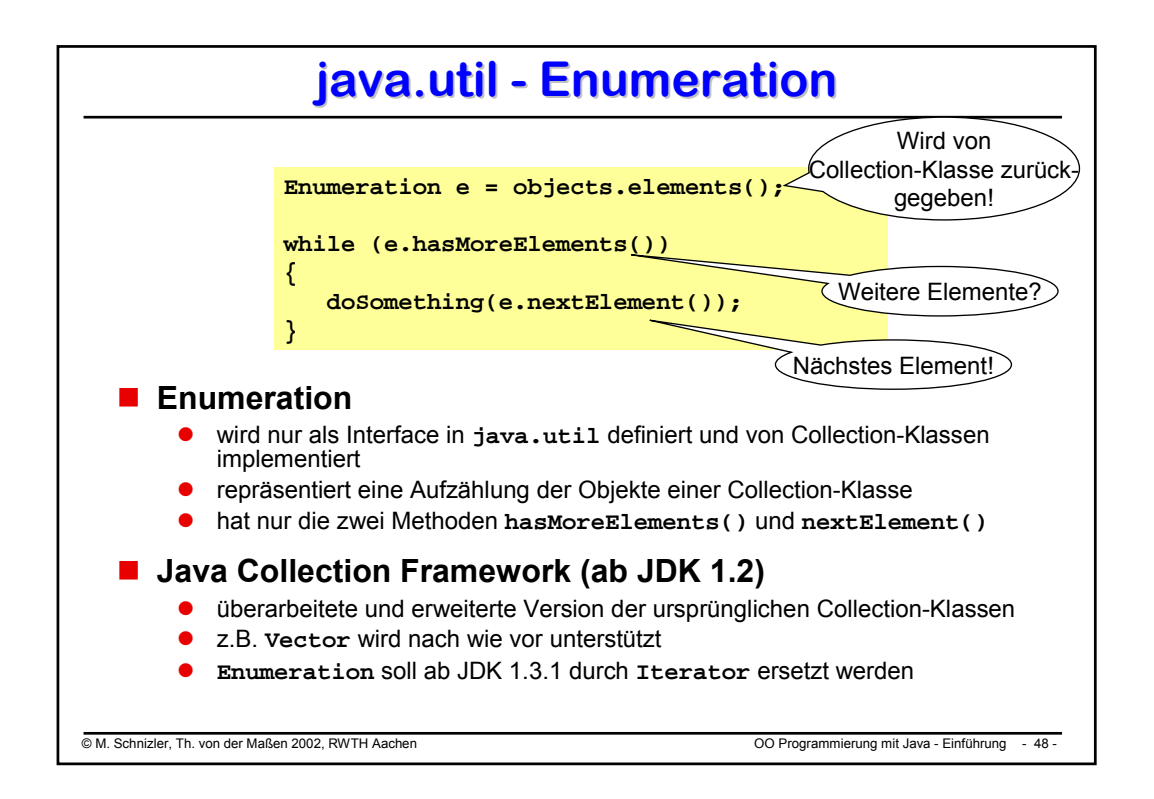

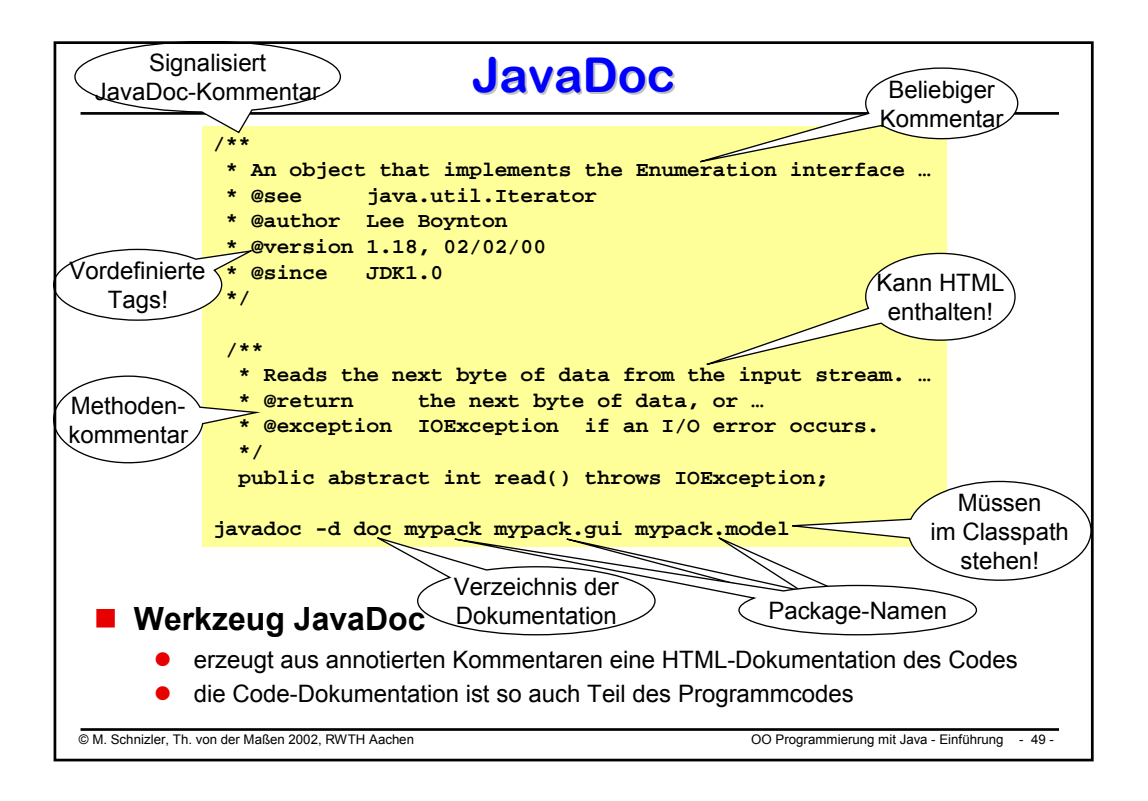

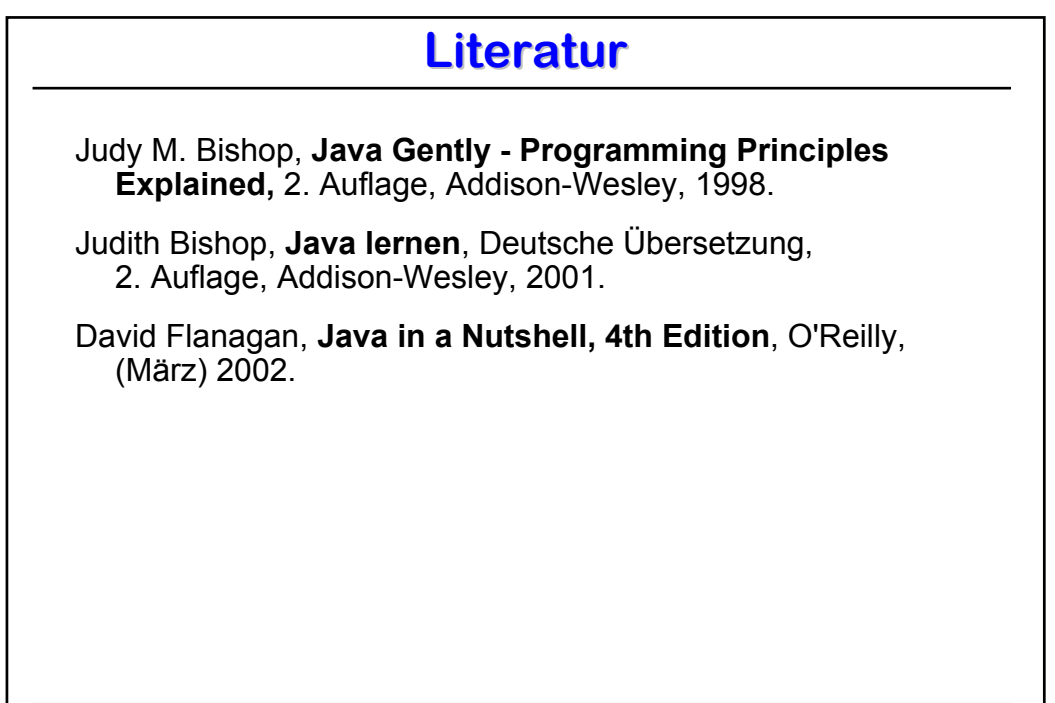